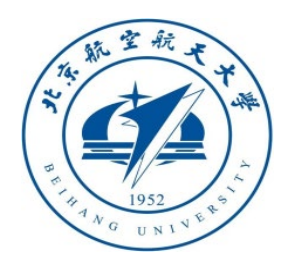

# 多旋翼飞行器设计与控制 实践

# 第六讲 动态建模实验

全权 副教授 **qq\_buaa@buaa.edu.cn** 自动化科学与电气工程学院 北京航空航天大学

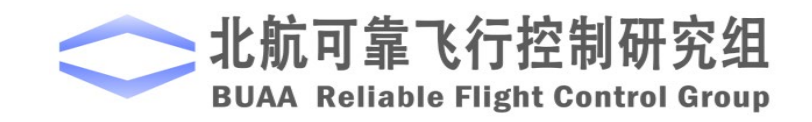

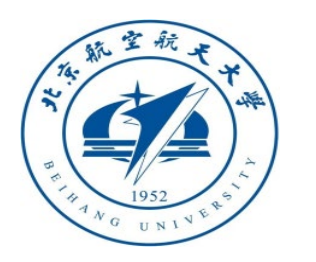

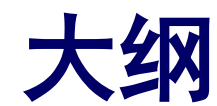

- 1.实验原理
- 2.基础实验
- 3.分析实验
- 4.设计实验
- 5.小结

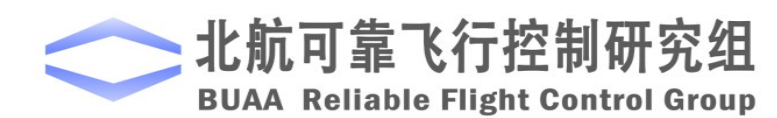

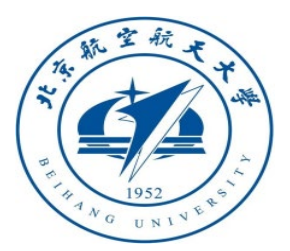

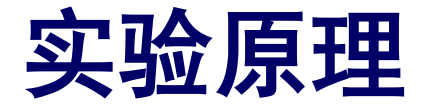

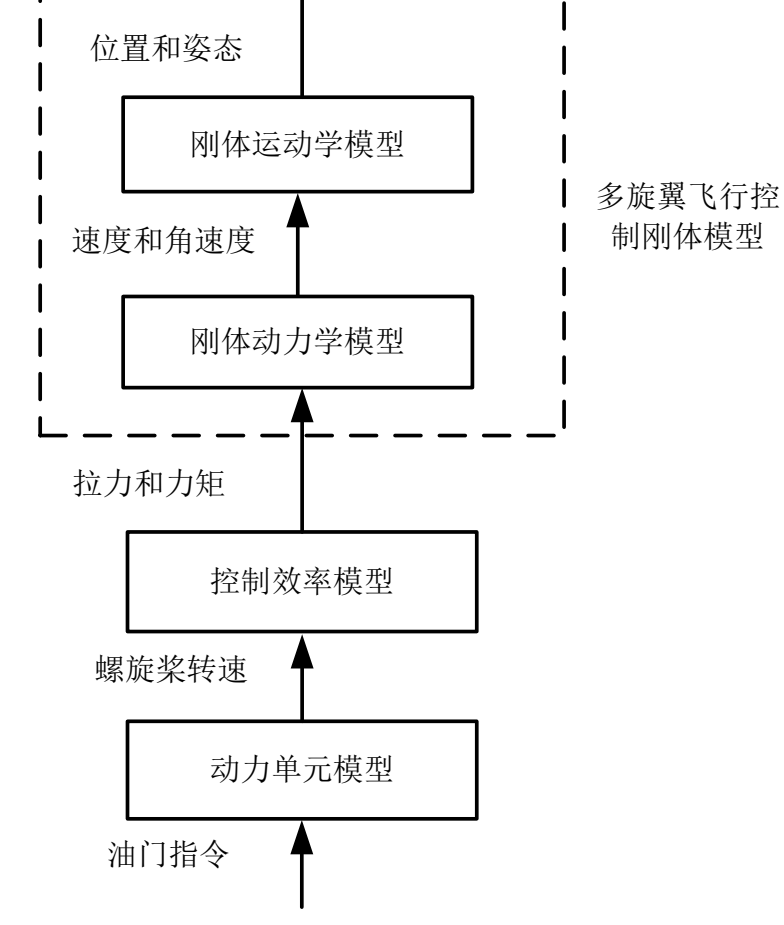

#### 图.多旋翼的建模流程图

(1)刚体运动学模型。跟质量与受力无关,只研究 位置、速度、姿态、角速度等参量,常以质点为模型。 (2)刚体动力学模型。它与一般刚体动力学模型最 大的不同是, 拉力方向始终与机体轴Z轴的负方向一 致。

(3)控制效率模型。六旋翼和四旋翼的区别,就在 这个控制效率模型上。

(4) 动力单元模型。以无刷直流电机、电调和螺旋 桨为一组的整个动力机构。输入是0~1的电机油门指 令,输出是螺旋桨转速。

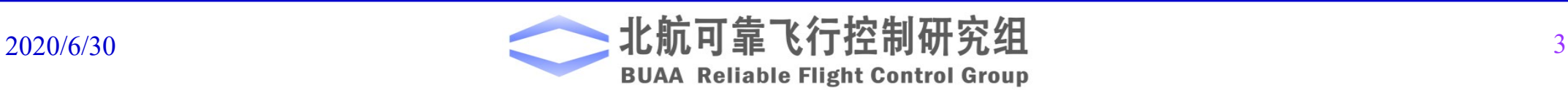

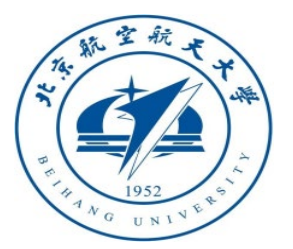

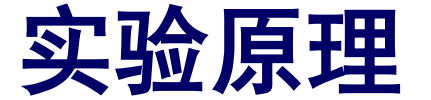

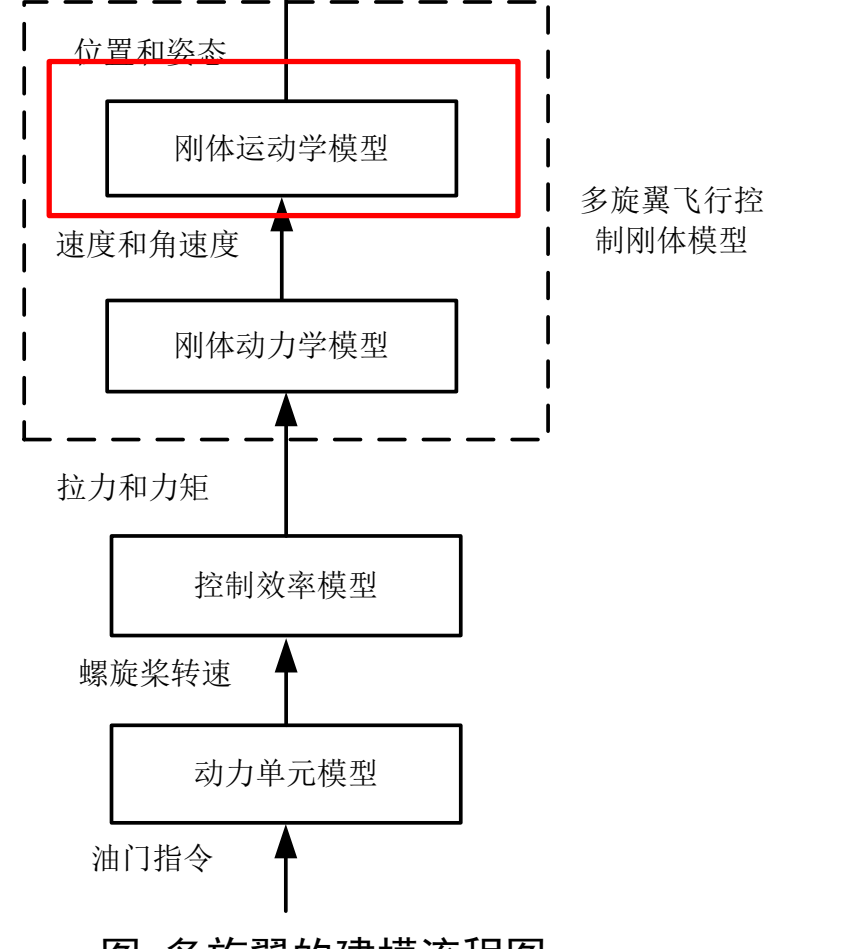

图.多旋翼的建模流程图

2020/6/30 2020/6/30 2020 1 北航可靠飞行控制研究组 4 **BUAA Reliable Flight Control Group** 

■ 基于欧拉角模型

■ 基于旋转矩阵模型

■ 基于四元数模型

 $e^{\cdot} \dot{\mathbf{p}} = e^{\cdot} \mathbf{v}$ 

 $e^{\cdot} \dot{\mathbf{p}} = e^{\cdot} \mathbf{v}$ 

 $e^{\cdot} \dot{\mathbf{p}} = e^{\cdot} \mathbf{v}$ 

 $0 - \gamma V$ 

1

2

1

 $\dot{q}_0 = -\frac{1}{2} \mathbf{q}_{\mathrm{v}}^{\mathrm{T}} \cdot {}^{\mathrm{b}} \boldsymbol{\omega}$ 

2

b  $\dot{\mathbf{R}} = \mathbf{R} \begin{bmatrix} \ ^{\text{b}}\boldsymbol{\omega} \end{bmatrix}_{\!\times}$ 

 $(q_{0}I_{3}+[\mathbf{q}_{v}]_{_{\times}})^{b}$ 

T b

 $\dot{\mathbf{q}}_{\rm v} = \frac{1}{2} (q_0 \mathbf{I}_3 + [\mathbf{q}_{\rm v}]_{\rm x})^{\rm b} \boldsymbol{\omega}$ 

 $v = 2(90-3 + 19v)$ 

 $\dot{\mathbf{\Theta}} = \mathbf{W}^{\text{b}} \boldsymbol{\omega}$ 

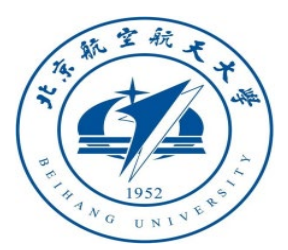

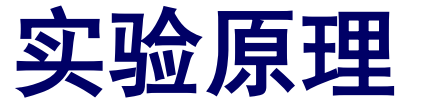

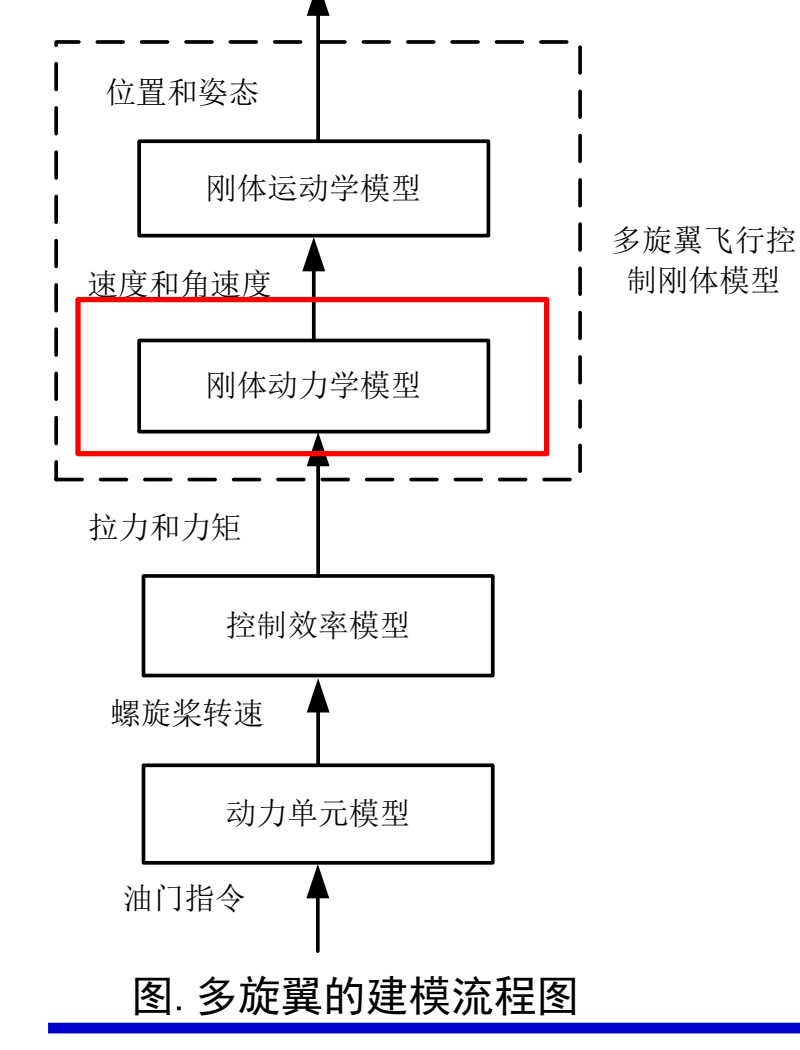

#### ■ 惯性系下的位置动力学模型

$$
\mathbf{v} = \mathbf{F}/m
$$

其中

\n
$$
{}^{e}F = mG + R({}^{b}T + {}^{b}F_{d})
$$
\n
$$
G = \begin{bmatrix} 0 & 0 & g \end{bmatrix}^{T} = g e_{3}
$$
\n
$$
\begin{aligned}\n\mathbf{\Phi} &\mathbf{D} &\mathbf{D} \\
\mathbf{F} &= \begin{bmatrix} 0 & 0 & -f \end{bmatrix}^{T} = -fb_{3} \\
\mathbf{F} &\mathbf{F} &\mathbf{F} &\mathbf{F} \\
\mathbf{F} &\mathbf{F} &\mathbf{F} &\mathbf{F} \\
\mathbf{F} &\mathbf{F} &\mathbf{F} &\mathbf{F} &\mathbf{F} \\
\mathbf{F} &\mathbf{F} &\mathbf{F} &\mathbf{F} &\mathbf{F} \\
\mathbf{F} &\mathbf{F} &\mathbf{F} &\mathbf{F} &\mathbf{F} \\
\mathbf{F} &\mathbf{F} &\mathbf{F} &\mathbf{F} &\mathbf{F} &\mathbf{F}\n\end{bmatrix}.\n\end{aligned}
$$

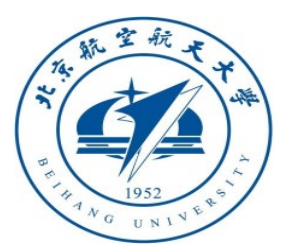

实验原理

■ 姿态动力学模型

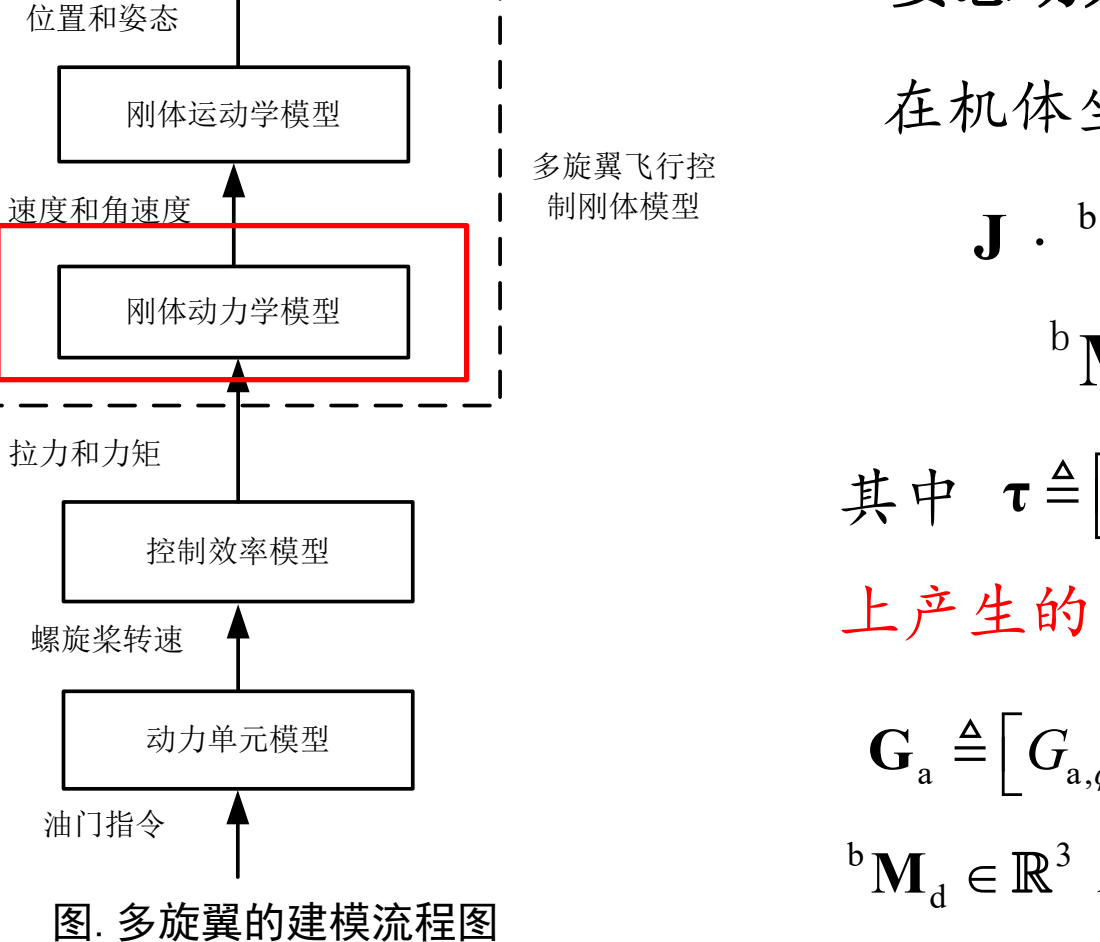

在机体坐标系建立多旋翼姿态动力学方程如下 其中  $\tau = |\tau_x \tau_y \tau_z| \in \mathbb{R}^3$  表示螺旋桨在机体轴 上产生的力矩, J∈ $\mathbb{R}^{3\times 3}$  表示多旋翼的转动惯量。  $G_{a}$ <sup>△</sup>  $\left[G_{a,\phi}$   $G_{a,\theta}$   $G_{a,\psi}\right]$ ∈ $\mathbb{R}^{3}$  表示陀螺力矩,  $^{\text{b}}\mathbf{M}_\text{d}$ ∈ $\mathbb{R}^3$ 表示气动力矩。  $\mathbf{J} \cdot {}^{b}\mathbf{\dot{\omega}} = - {}^{b}\mathbf{\omega} \times (\mathbf{J} \cdot {}^{b}\mathbf{\omega}) + {}^{b}\mathbf{M}$  ${}^{\rm b} {\bf M} \; = \; {\bf G}_{_{\rm a}} \; + \; {\boldsymbol \tau} \; + \; {}^{\rm b} {\bf M}_{_{\rm d}}$  $\boldsymbol{\tau}\triangleq\begin{bmatrix} \boldsymbol{\tau}_x & \boldsymbol{\tau}_y & \boldsymbol{\tau}_z \end{bmatrix}^{\rm T}\in\mathbb{R}^3$ 

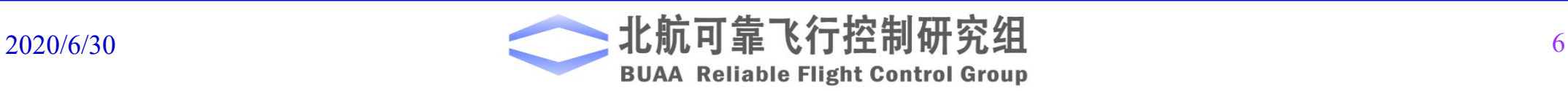

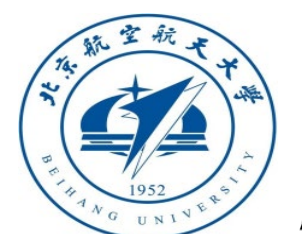

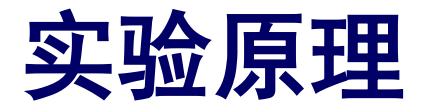

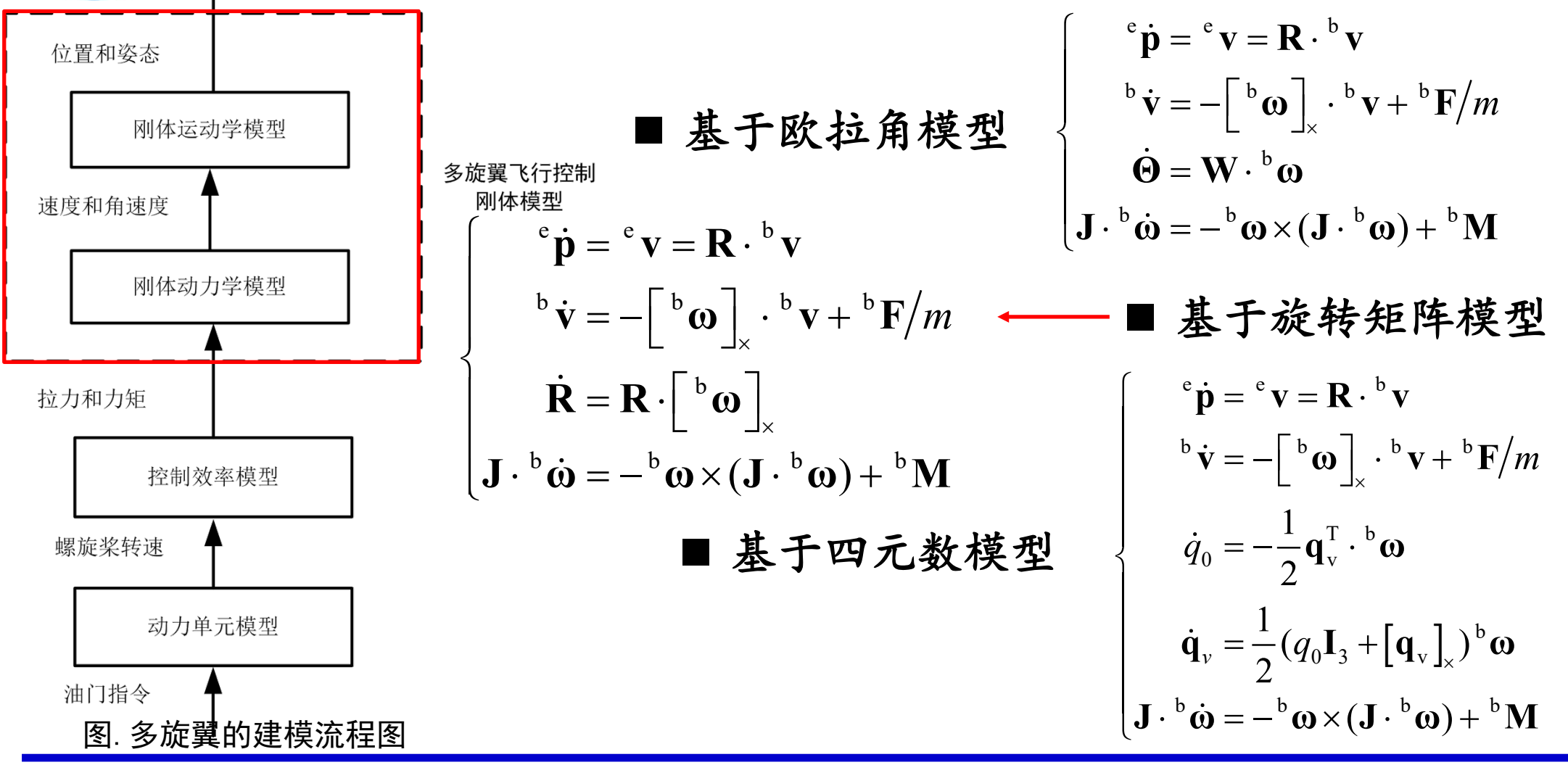

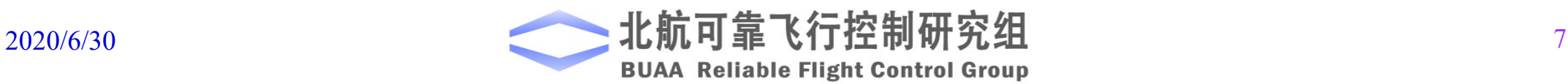

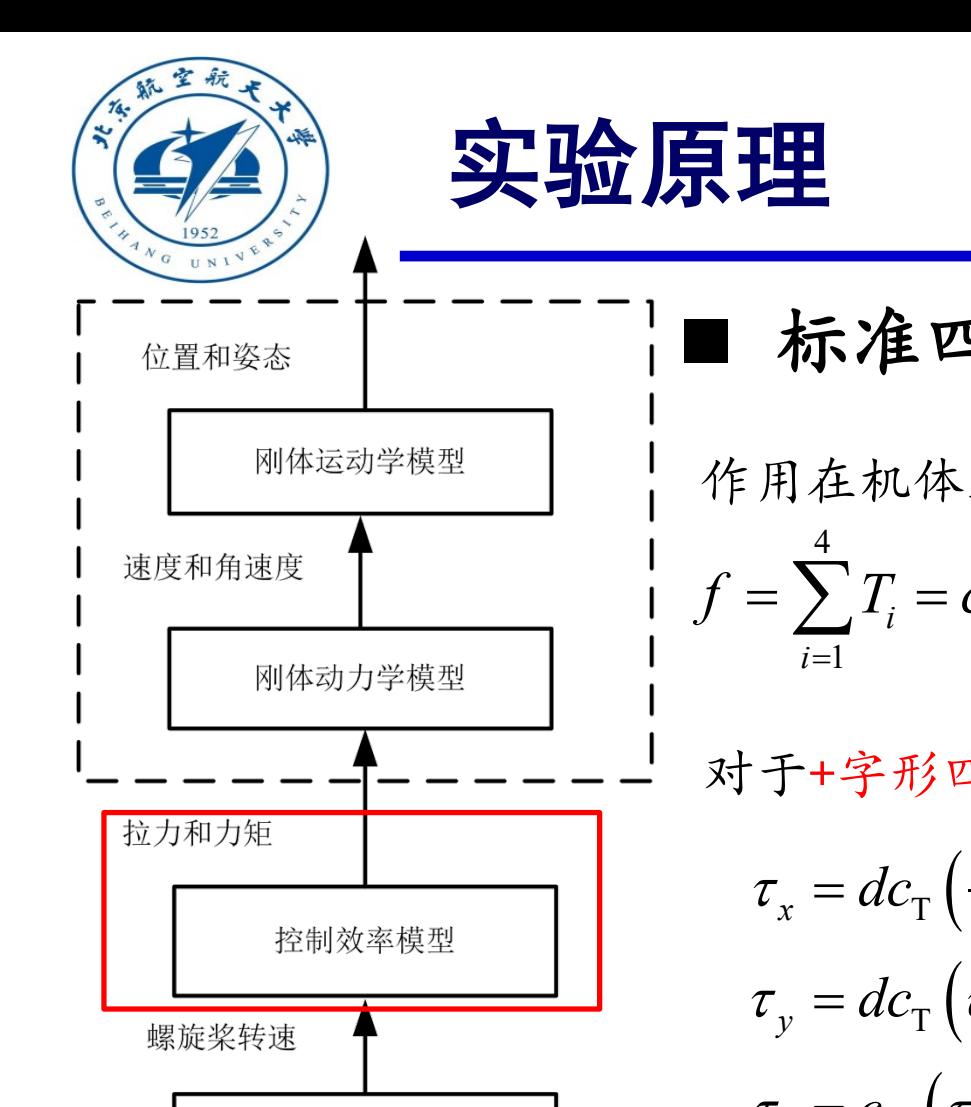

动力单元模型 油门指令 图.多旋翼的建模流程图

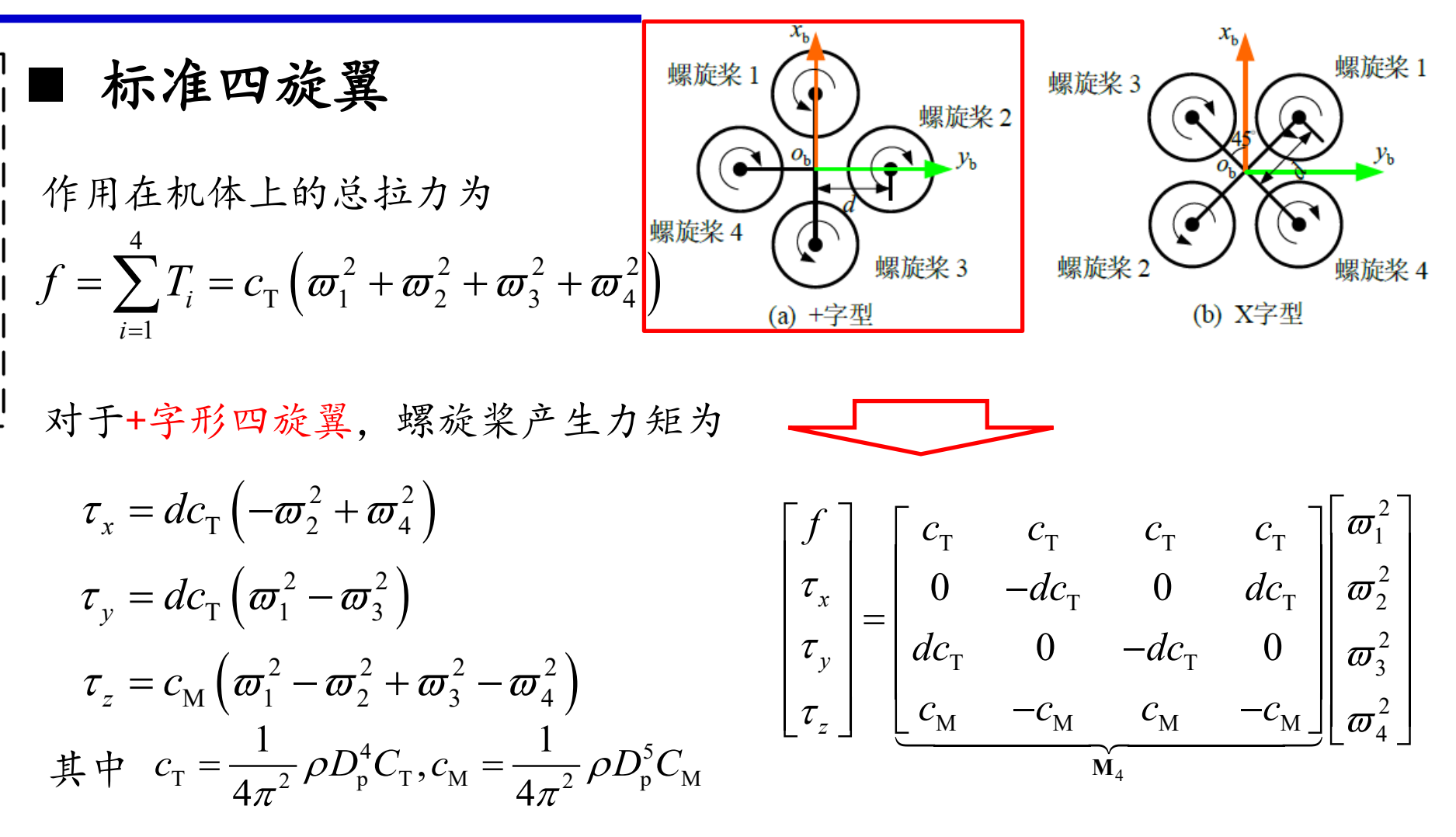

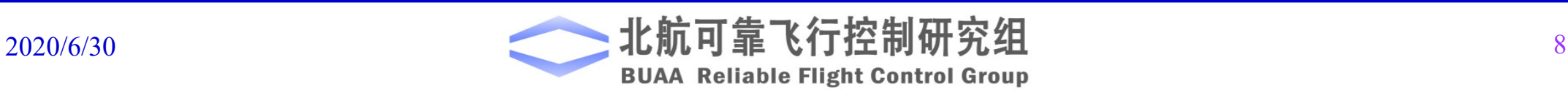

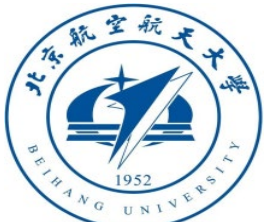

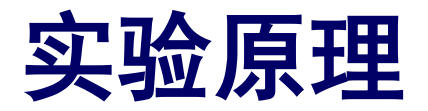

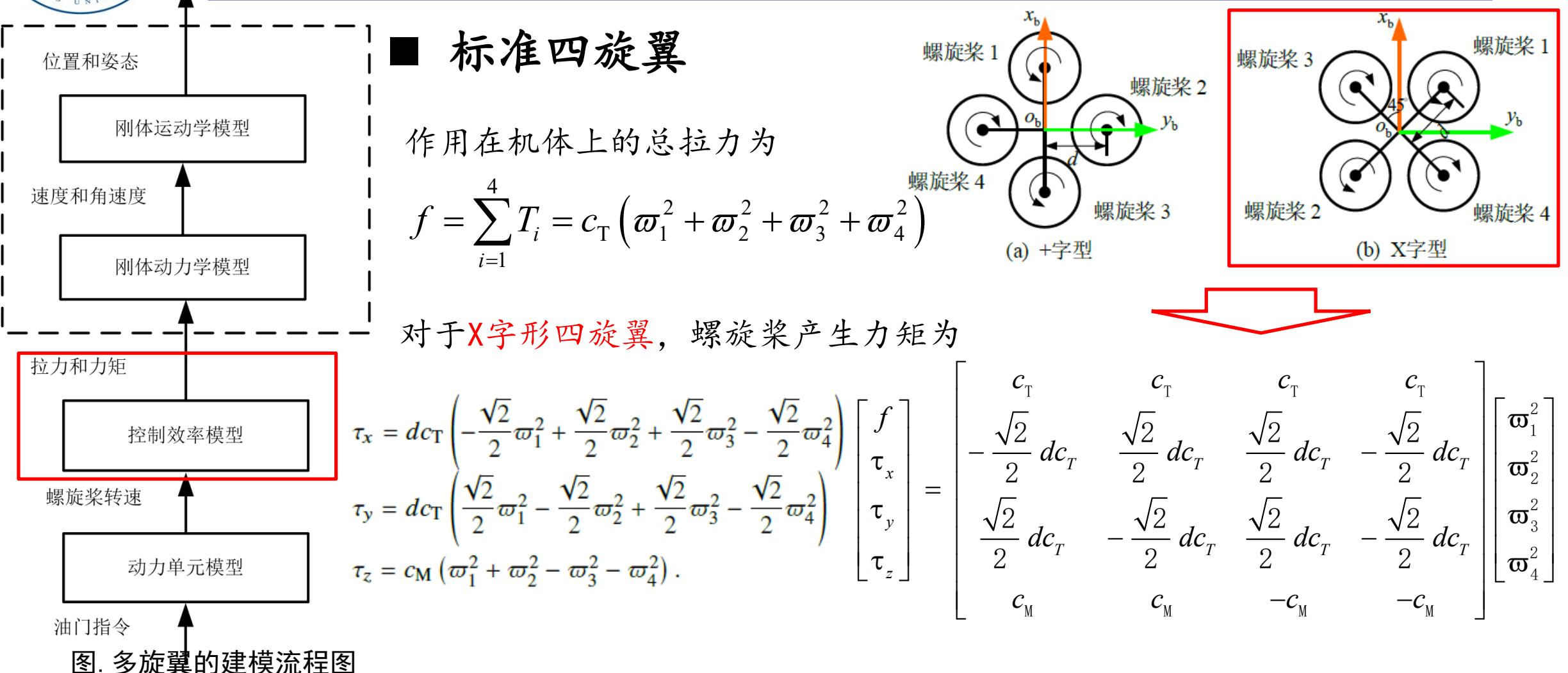

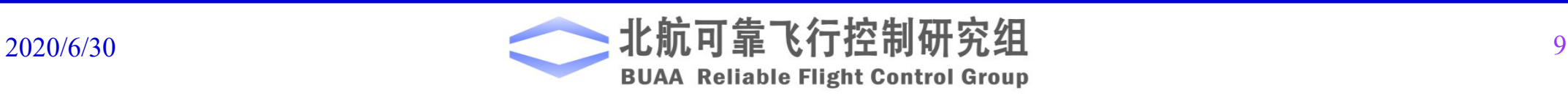

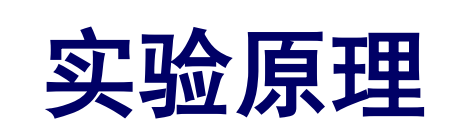

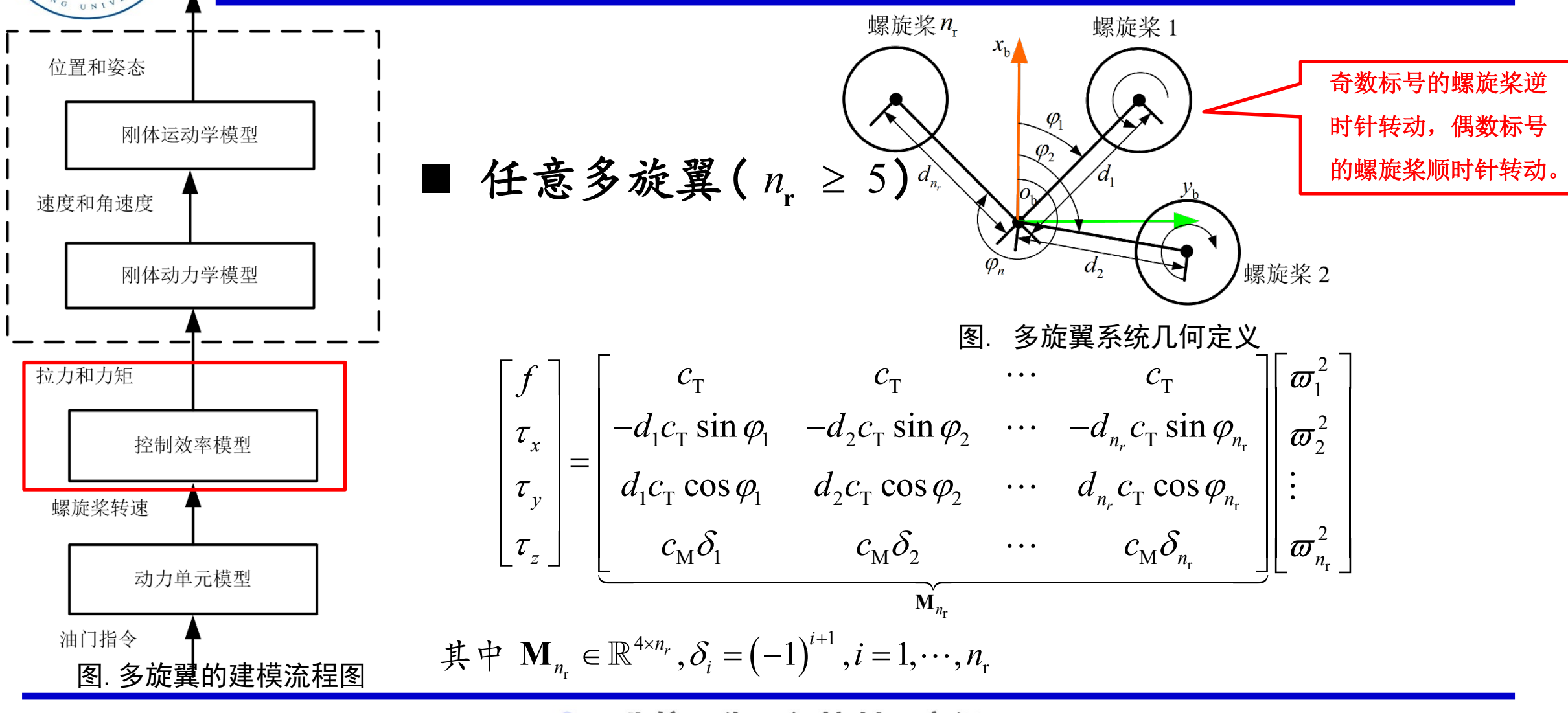

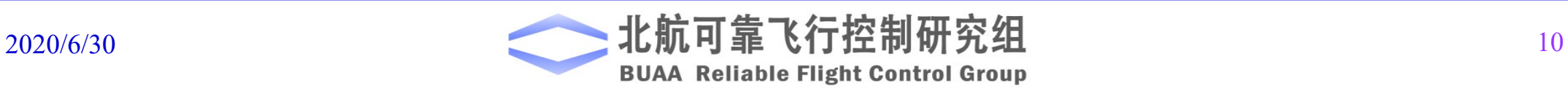

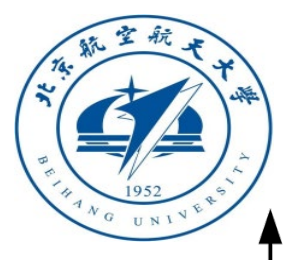

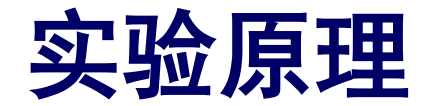

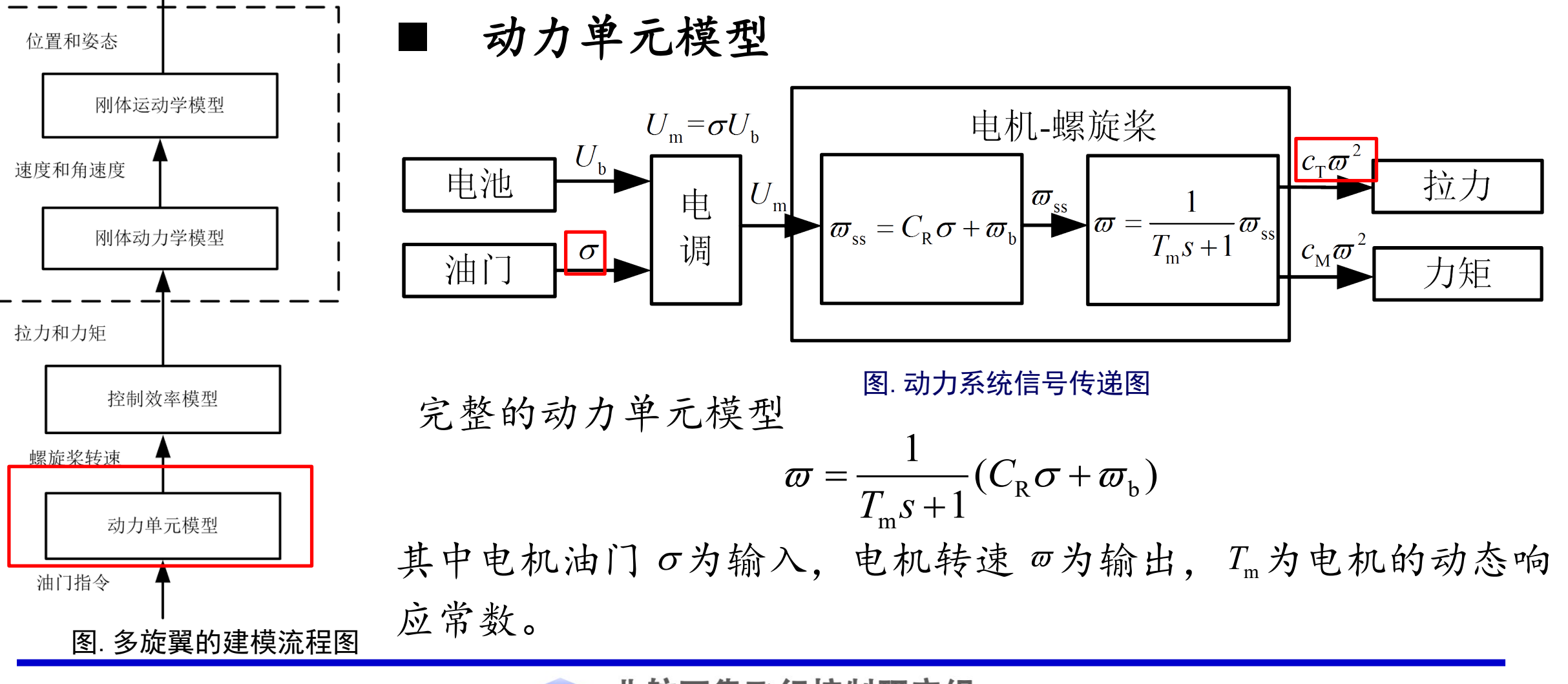

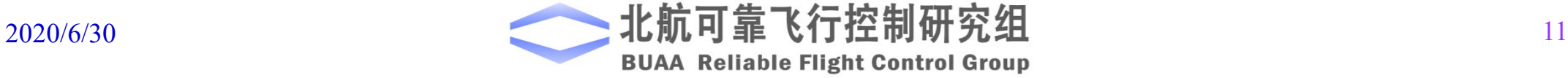

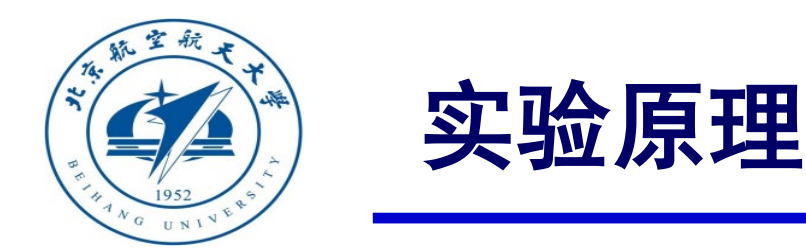

空气动力学模型

周围空气相对机体的流动速度为

 $b_{\mathbf{x}t} = b_{\mathbf{x}t} + \mathbf{D}b e_{\mathbf{x}t} = b_{\mathbf{x}t} + \mathbf{D}e^{-1}e_{\mathbf{x}t}$  $\mathbf{v}_{a} = -{}^{b} \mathbf{v} + \mathbf{R}_{e}^{b} \cdot {}^{e} \mathbf{w} = -{}^{b} \mathbf{v} + \mathbf{R}_{b}^{e-1} \cdot {}^{e} \mathbf{w}$ 

其中, W为定义在地球坐标系中风速,相对气流速度 bva定义为机体运动速度和当地风速之 差。风速向量ew 由多个风场叠加而成。

令相对气流速度速度 bv. ≙[u v w], 相对空气转速 bo. ≈bo≜[ω, ω, ω,]', 空气动 力和力矩都近似于速度 va和角速度 o 的平方成正比  $\Phi_{\Omega} \sim \Phi_{\Omega} \Delta \left[ \begin{array}{ccc} 0 & \Omega & \Omega \end{array} \right]^T$  $\boldsymbol{\omega}_{a} \approx {}^{b} \boldsymbol{\omega} \triangleq \begin{bmatrix} \omega_{x} & \omega_{y} & \omega_{z} \end{bmatrix}$ 

$$
{}^{b}F_{d} = C_{d} \begin{bmatrix} -u | u | \\ -v | v | \\ -w | w | \end{bmatrix}, \mathbf{M}_{d} = C_{dm} \begin{bmatrix} -\omega_{x} | \omega_{x} | \\ -\omega_{y} | \omega_{y} | \\ -\omega_{z} | \omega_{z} | \end{bmatrix}
$$

其中 $C_{\text{d}}$ 为空气阻尼系数, $C_{\text{dm}}$ 为阻尼力矩系数。

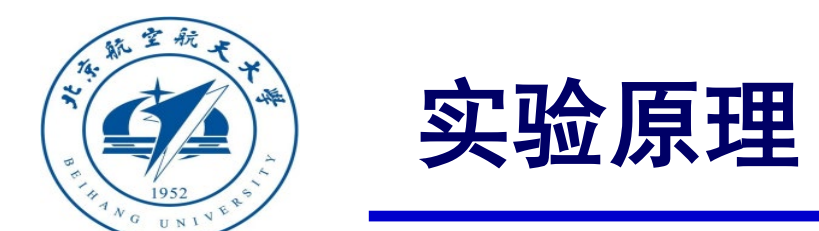

# 以上原理可以详细参考"**Quan Quan.** *Introduction to Multicopter Design and Control.* **Springer, Singapore, 2017**"或者"全权著.杜光勋, 赵峙尧,戴训华,任锦瑞,邓恒译.《多旋翼飞行器设计与控制》,电子 工业出版社,**2018.**"的第**5-6**章。

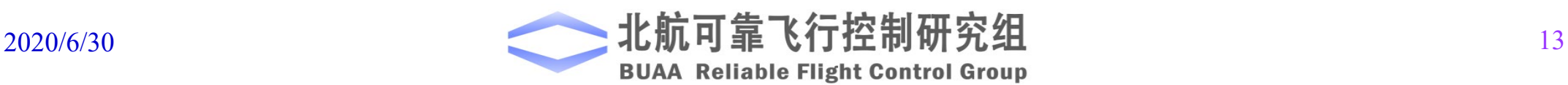

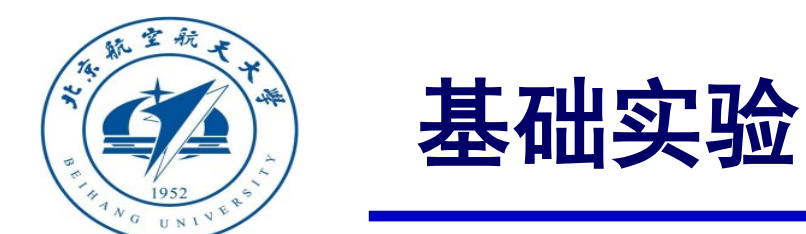

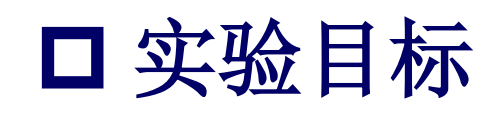

#### ■ 已知

软件: MATLAB 2017b或以上版本, 实验指导包"e2.1"(下载地址: **https://rflysim.com/course**)。

#### ■ 目标

分析多旋翼总质量、转动惯量矩阵、螺旋桨推力系数、螺旋桨拉力系数对整个多旋 翼飞行性能产生的影响。

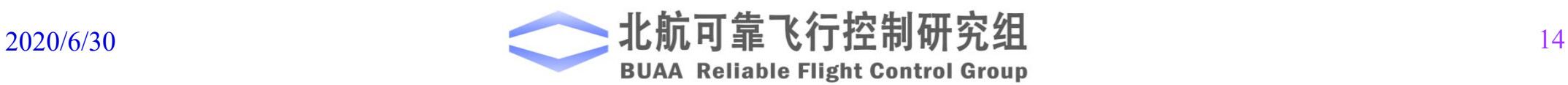

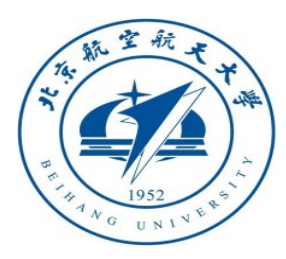

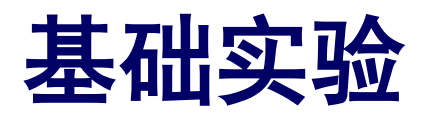

- ( 1 )总质量对飞行影响 1 )打开文件
- "e2\e2.1\e2\_1.slx", 如图所
- 示。打开
- "e2\e2.1\Init\_control.m " 文 件并运行程序对参数进行初
- 始化。

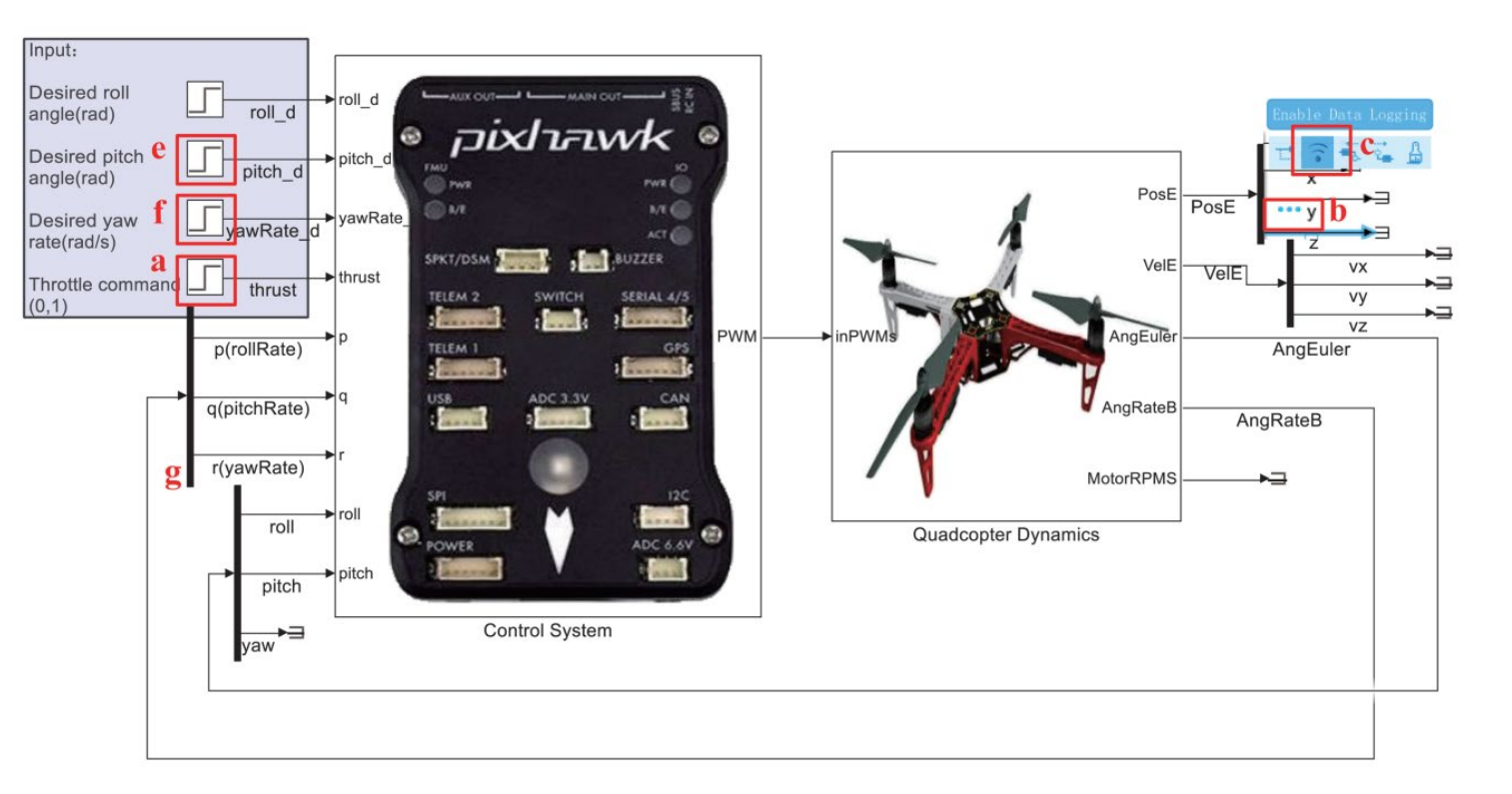

#### 图 .多旋翼模型

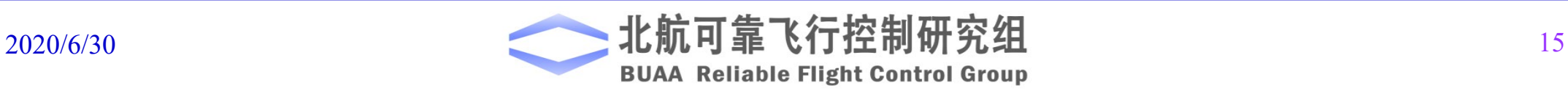

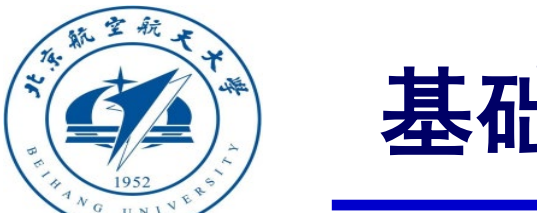

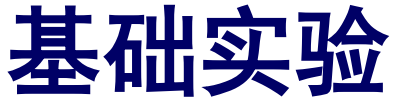

(1)总质量对飞行影响

2)油门对高度响应的影响

将模型位置z方向输出设置为"Enable Data

Logging",得到z近似保持不变的油门值。当质量为

1.4kg, "thrust"输入为 $0.6085$ 时飞行器可以近似保持

悬停状态,如右图所示。

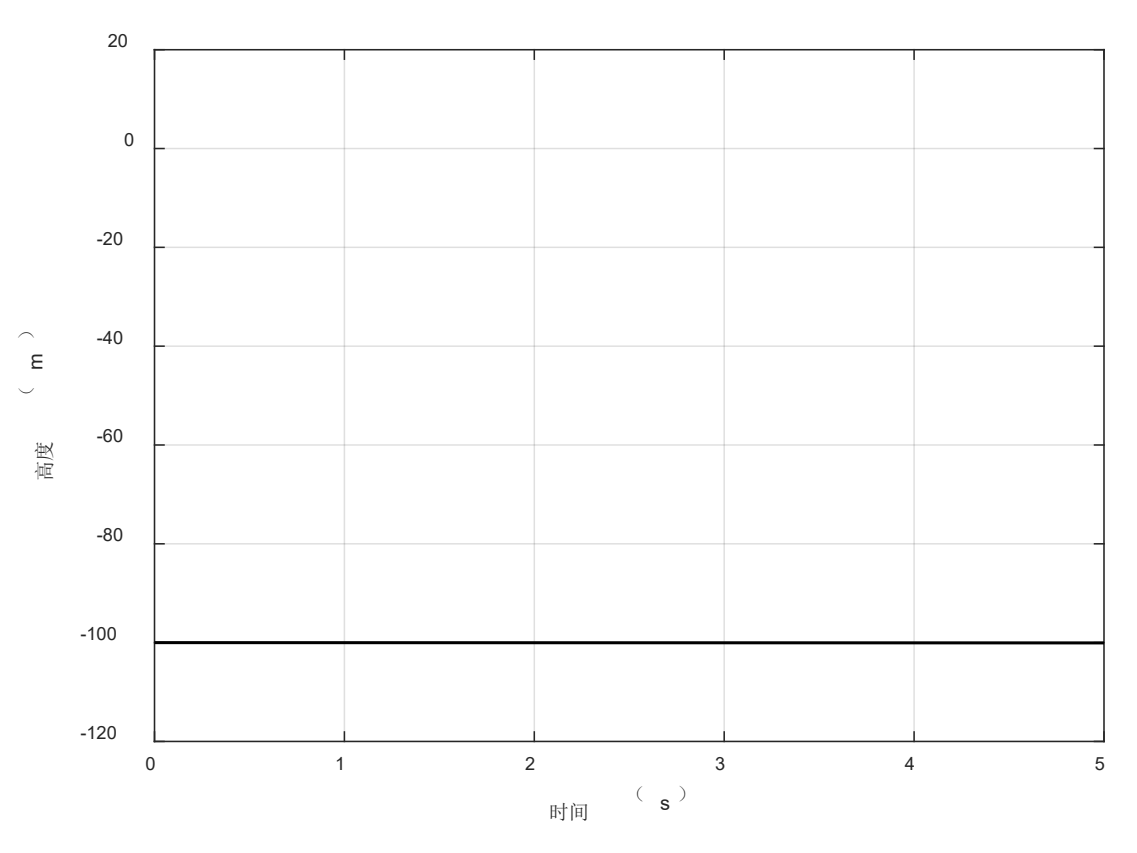

#### 图.m=1.4kg高度响应

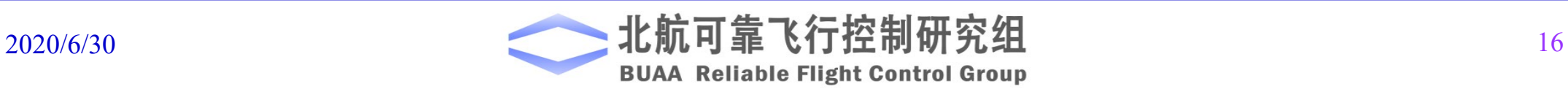

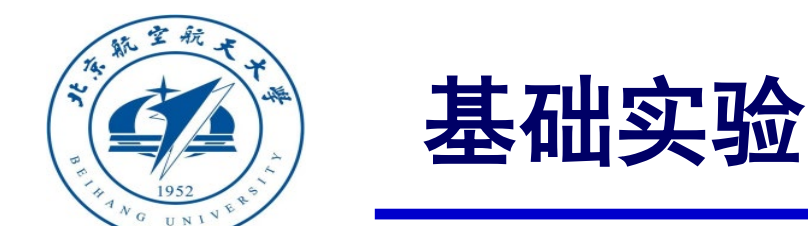

- □ 实验步骤
- (1)总质量对飞行影响
- 3)修改多旋翼质量,观察质量对高度响应影响

将"Init control.m"文件中的

"ModelParam\_uavMass" 参数改为2.0。如右图所示, 在相同油门输入时,飞行器高度在下降。由于重力增 加,相同的油门输入已经无法提供的足够的升力使多 旋翼保持悬停状态。

当质量为2kg时, "thrust"的输入为0.7032, 多旋 翼可以保持悬停。 图. m=2.0kg 高度响应

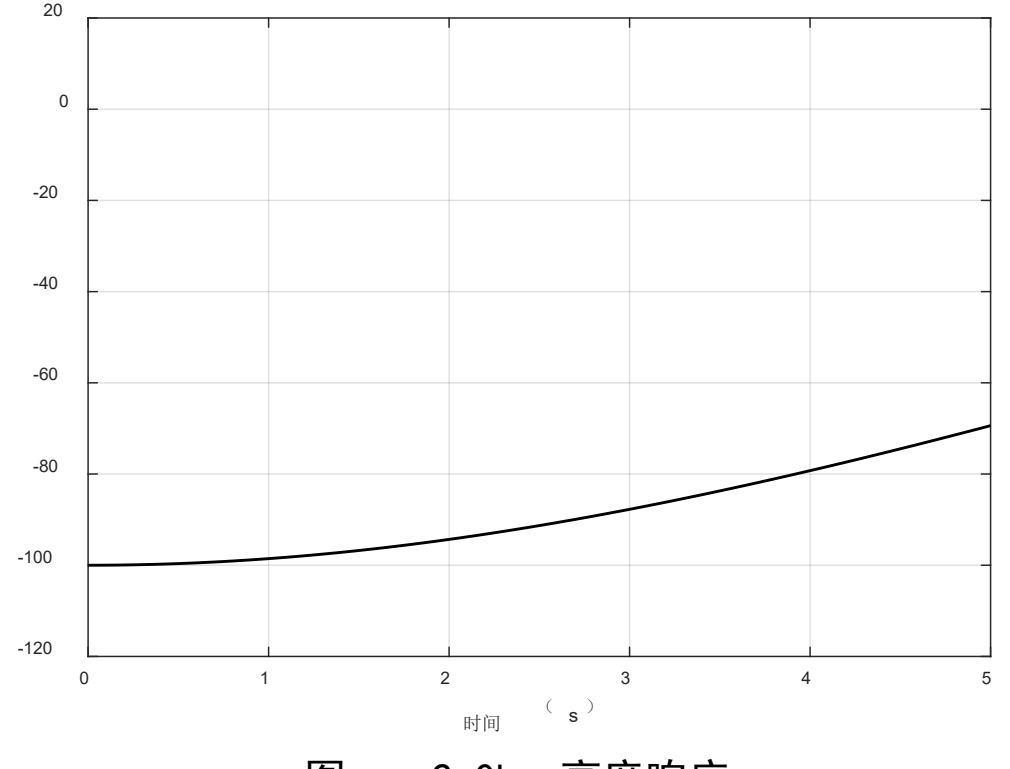

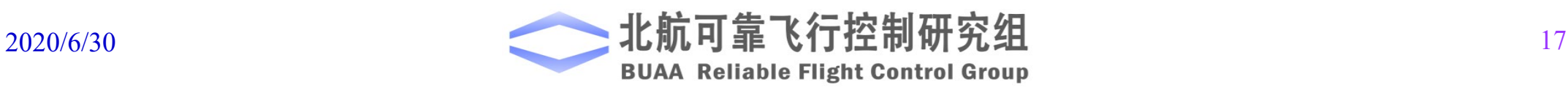

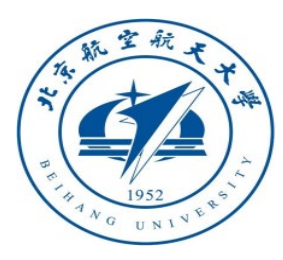

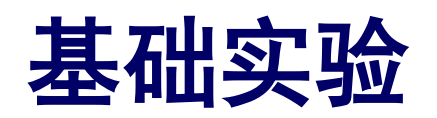

- □ 实验步骤
- (1)总质量对飞行影响
- 4)质量对姿态的影响

质量为1.4kg时, 将"thrust"输入设置为 0.6085,将"pitch\_d"设置为0.2,用示波器观察 输出俯仰角。

将质量改为2kg时, 将"thrust"输入设置为 0.7032。

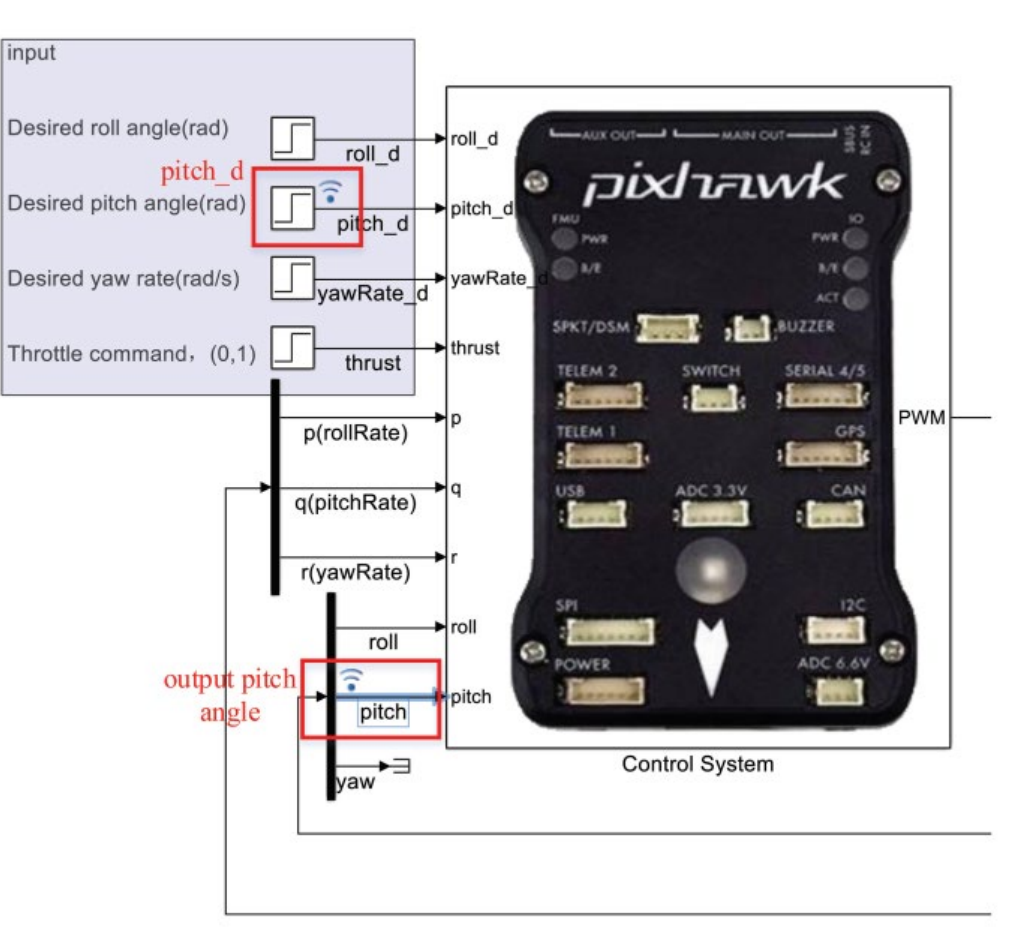

#### 图.设置输入值和观测信号

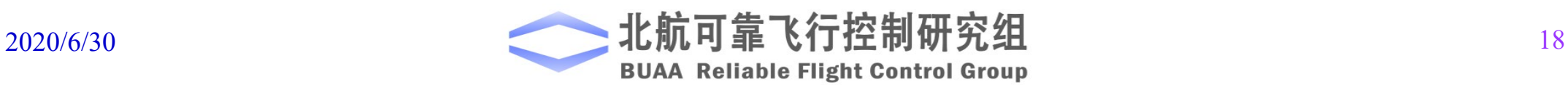

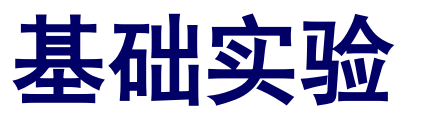

(1)总质量对飞行影响

4)质量对姿态控制的影响

运行模型,得到右图结果。可以

看到姿态响应几乎不受影响。

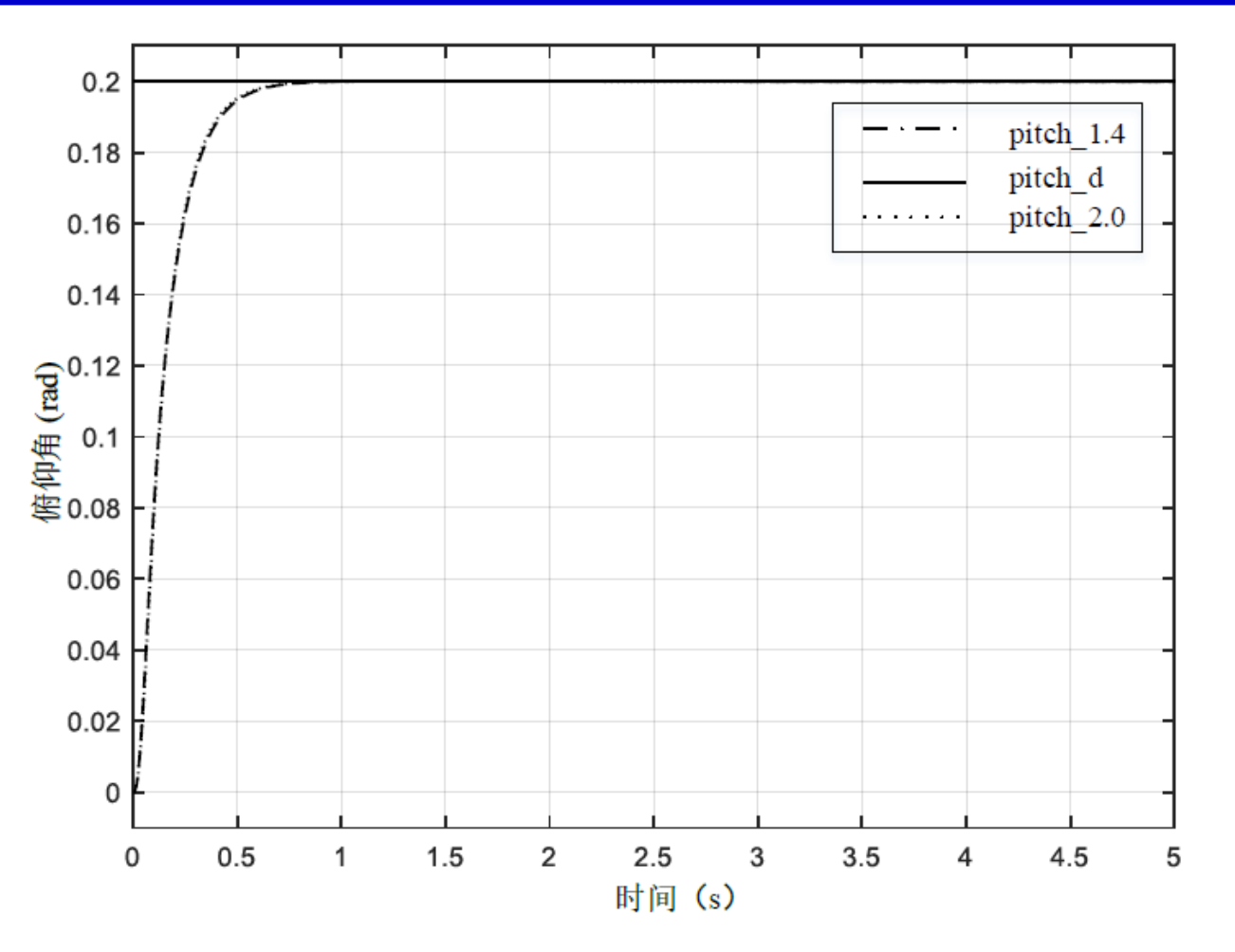

图.质量对俯仰角影响

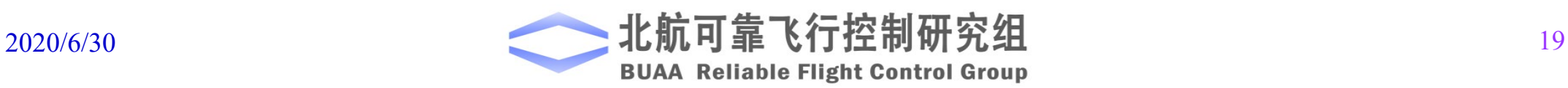

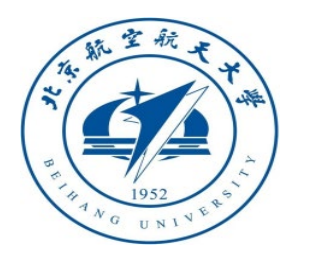

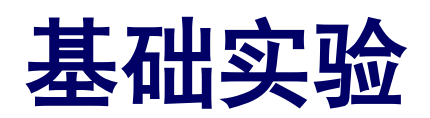

#### (2)转动惯量对偏航角变化率的影响

通过修改"ModelParam\_uavJzz",将ozb轴的转动 惯量增大到原来的2倍。得到结果如图, "yawrate\_d" 为期望的偏航角变化率响应,这里设为0.2, "r\_1"是<br>"ModelParam\_uavJzz"为原始值时偏航角变化率的响量 "ModelParam\_uavJzz"为原始值时偏航角变化率的响 应, "r 2"是 "ModelParam\_uavJzz"变为原来两倍时 偏航角变化率的响应。

可以看到*o*b*z*b轴转动惯量增大后系统偏航角变化率 **响应变慢。 图.** *o*ይ轴转动惯量对偏航角速率响应的影响

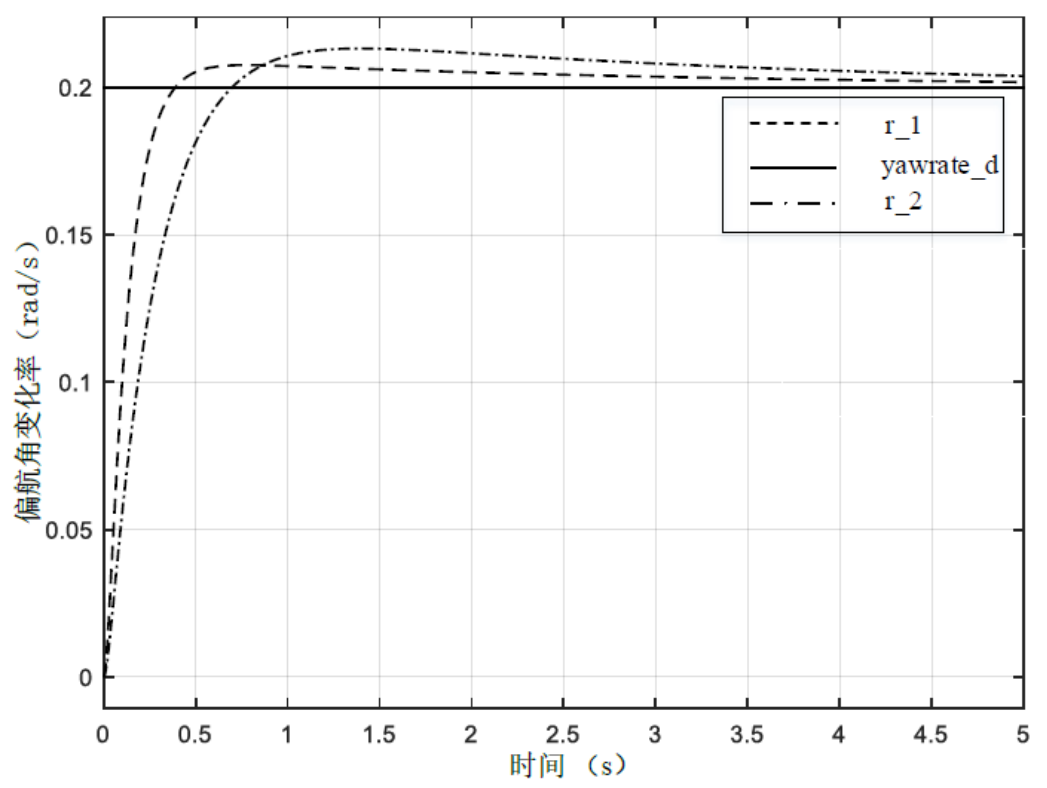

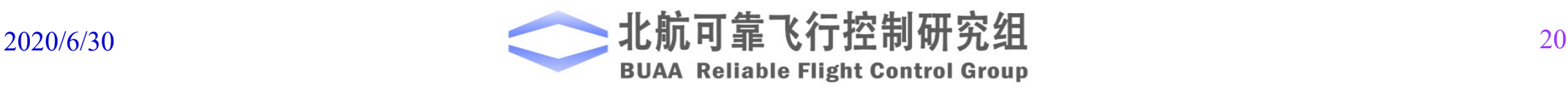

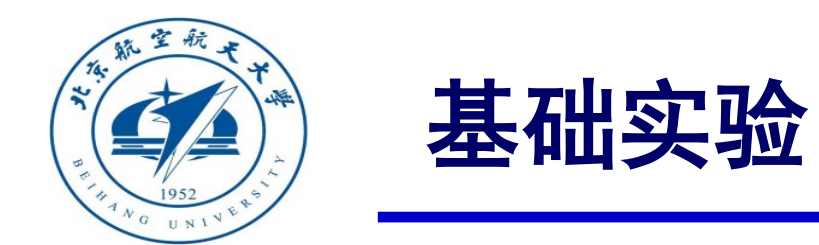

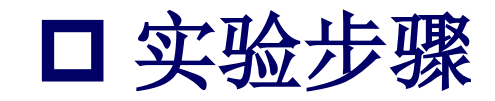

(3)螺旋桨拉力系数对多旋翼飞行姿态的影响

拉力系数参数"ModelParam\_rotorCt"扩大为 原来的2倍。在相同油门指令下,螺旋桨提供的拉 力增加,高度响应如图所示。此时,thrust输入为 0.3042时,多旋翼可悬停。

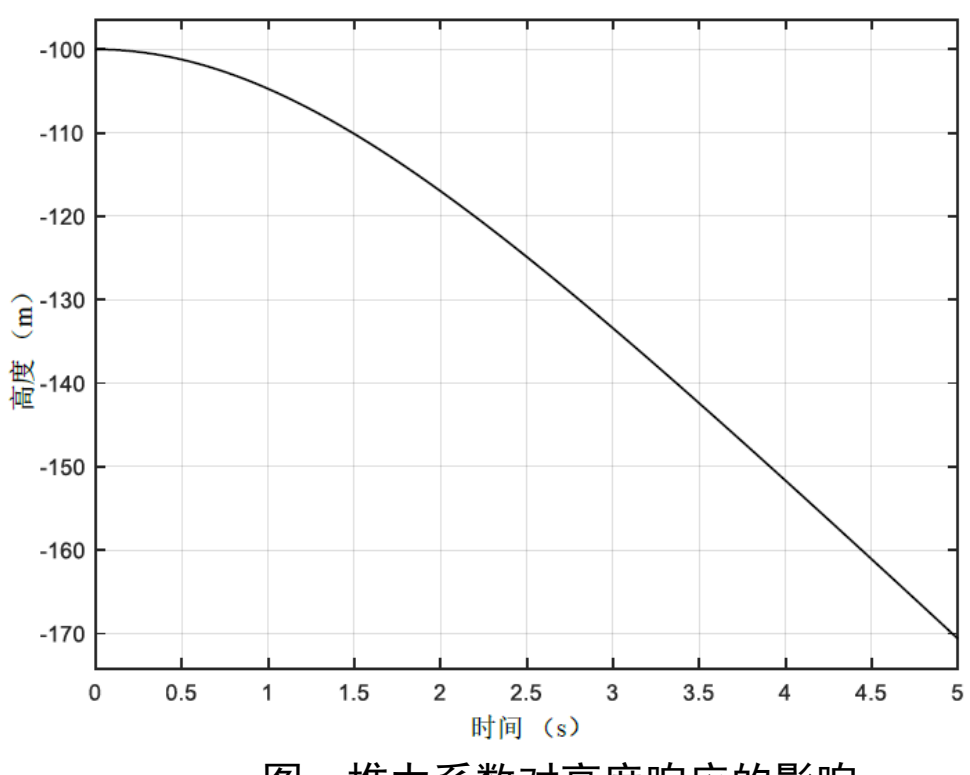

图. 推力系数对高度响应的影响

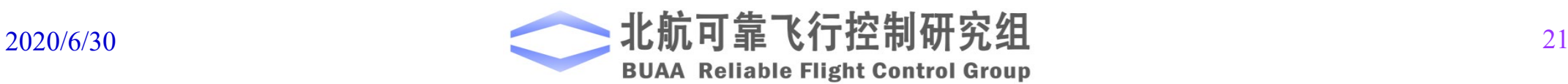

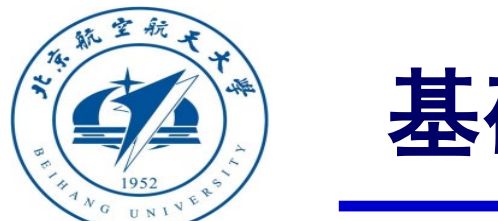

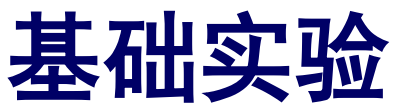

(4)螺旋桨力矩系数对偏航角变化率的影响 将力矩系数参数"ModelParam.rotorCm"扩大 为原来的2倍。得到结果如图, "yawrate d"为期 望的偏航角变化率响应,这里设置为0.2, "r 1" 是"ModelParam.rotorCm"为原始值时偏航角变 化率的响应, "r\_2"是 "ModelParam.rotorCm" 变为原来两倍时偏航角变化率的响应。

可以看到在相同情况下,螺旋桨力矩系数越大,

偏航角变化率响应变快。

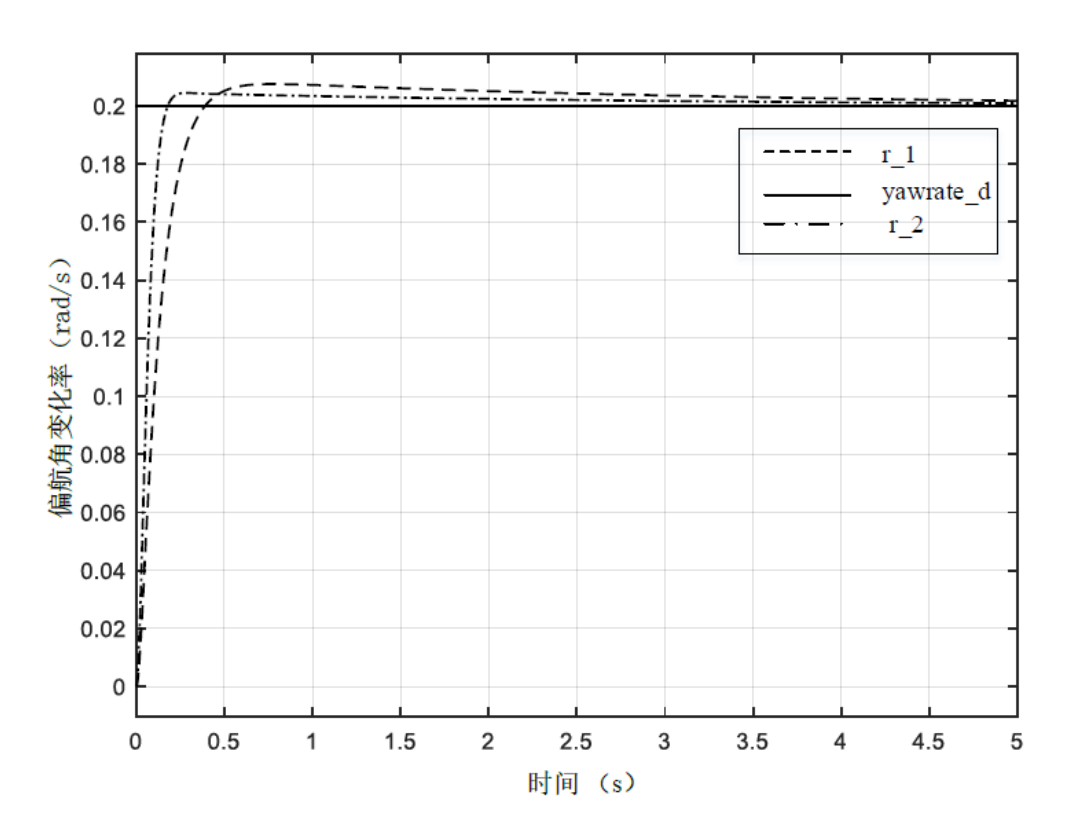

图. 螺旋桨力矩系数对偏航角速率的影响

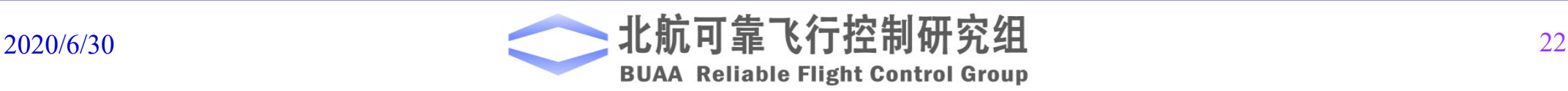

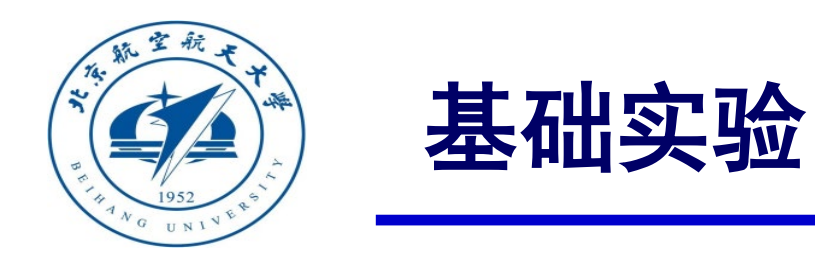

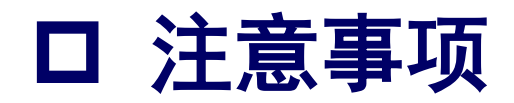

#### 在高度变化时,要重新调整油门使其悬停再观察其俯仰响应。

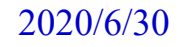

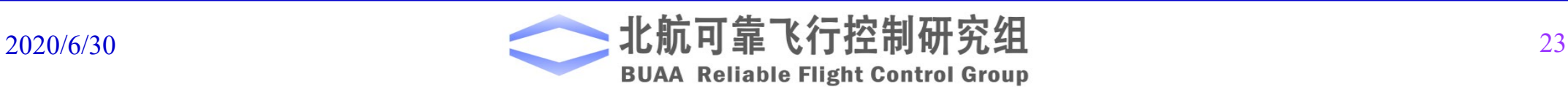

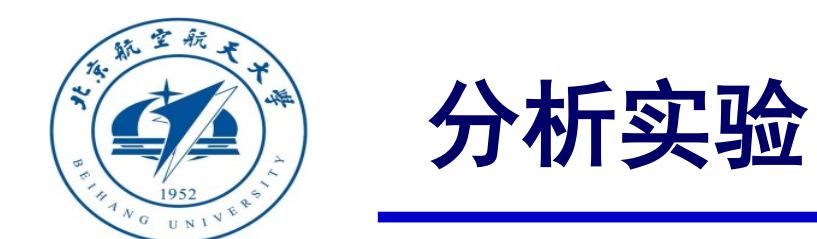

# 实验目标

当一个**X**字型四旋翼保持悬停时,计算如下动态系统悬停下的平衡点

$$
\begin{cases}\n^{\mathbf{e}} \dot{\mathbf{p}} = \mathbf{e} \mathbf{v} \\
\mathbf{e} \dot{\mathbf{v}} = \mathbf{e} \mathbf{F}/m \\
\dot{\mathbf{\Theta}} = \mathbf{W} \cdot \mathbf{e} \mathbf{w} \\
\mathbf{J} \cdot \mathbf{e} \dot{\mathbf{\Theta}} = -\mathbf{e} \mathbf{w} \times (\mathbf{J} \cdot \mathbf{e} \mathbf{w}) + \mathbf{e} \mathbf{M}\n\end{cases}
$$

并写出平衡点的线性化模型,并对比分析基础实验结论的合理性。

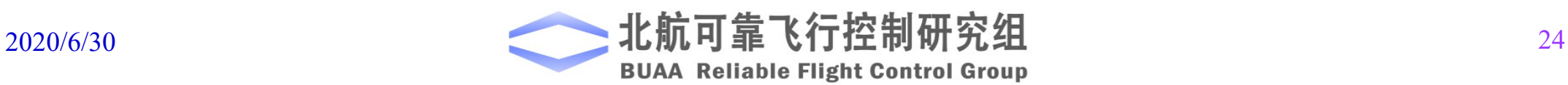

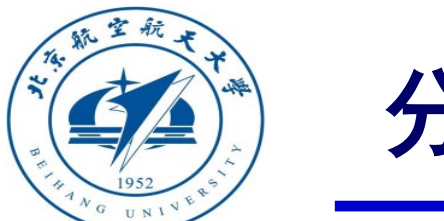

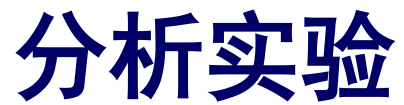

#### (1)步骤一:计算悬停油门指令

在悬停的平衡点处,总拉力等于重力,各电机转速相等,可得:

$$
\varpi^* = \sqrt{\frac{mg}{4c_r}} = \sqrt{\frac{1.4 \times 9.8}{4 \times 1.105 \text{e-}05}} \approx 557.14 \text{rad/s}
$$

进一步,可得悬停油门指令为:

$$
\sigma^* = \frac{\varpi - \varpi_b}{C_R} = \frac{557.14 - (-141.4)}{1148} = 0.6085
$$

故悬停时,各电机油门指令应为0.6085。

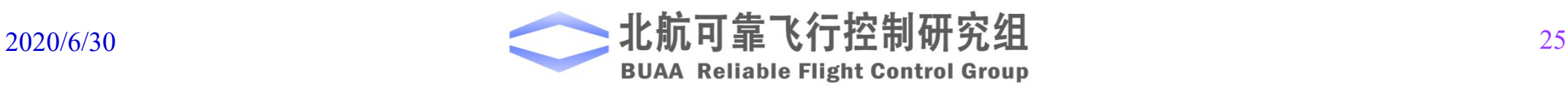

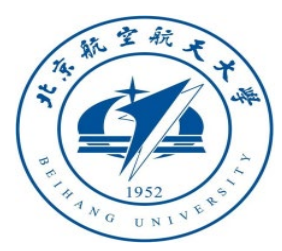

分析实验

(2)步骤二:计算在平衡点的线 性化模型

1)简化模型

对于本实验四旋翼系统,在悬停状态 应用小扰动假设,有 °v≈0、<sup>b</sup>ω≈0 和 °W ≈ 0, 则可以得到如下简化关系  $-\frac{b}{\alpha}\omega\times\left(\mathbf{J}^{b}\omega\right)\approx-\mathbf{0}$  $G_{\rm a} \approx 0$ b  $\mathbf{M}_{\mathbf{d}} \approx \mathbf{0}$ 

 $\mathbf{F}_{d} \approx \mathbf{0}$ 

b

则动态平衡点处的表达式可进行如下转换

$$
\begin{cases}\n\mathbf{\dot{p}} = \mathbf{v} \\
\mathbf{\dot{v}} = \mathbf{F}/m \\
\mathbf{\dot{\Theta}} = \mathbf{W} \cdot \mathbf{v} \mathbf{\omega} \\
\mathbf{J} \cdot \mathbf{v} \mathbf{\dot{\omega}} = -\mathbf{v} \mathbf{\omega} \times (\mathbf{J} \cdot \mathbf{v} \mathbf{\omega}) + \mathbf{v} \mathbf{M} \\
\mathbf{v} = \mathbf{v} \mathbf{v} \\
\mathbf{v} = g\mathbf{e}_3 - \frac{f}{m}\mathbf{R}\mathbf{e}_3 \\
\mathbf{\dot{\Theta}} = \mathbf{W} \cdot \mathbf{v} \mathbf{\omega} \\
\mathbf{J} \cdot \mathbf{v} \mathbf{\dot{\omega}} = \mathbf{\tau}\n\end{cases}
$$

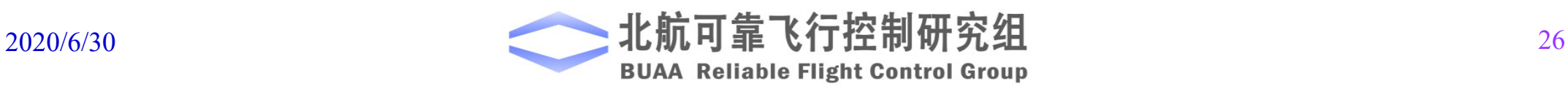

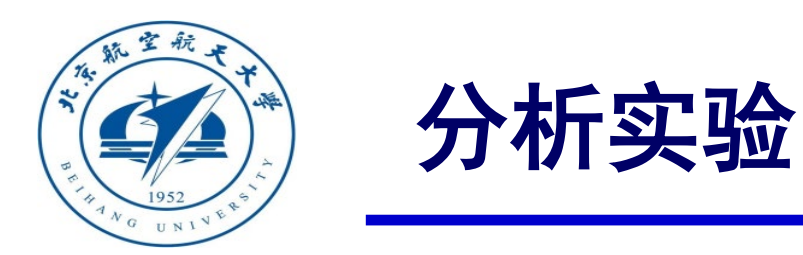

考虑平衡点附近俯仰角和滚转角都非常小,总拉力约等于多旋翼重力,则可以做进一  $\hat{\mathcal{P}}$ 假设 $\sin \phi \approx \phi$ , $\cos \phi \approx 1$ , $\sin \theta \approx \theta$ , $\cos \theta \approx 1$  和 $\tau \approx 0$ .

通过在平衡点的小角度线性化,可以得到多旋翼的线性模型。此时 Re3可以简化为:

$$
\mathbf{Re}_3 \approx \begin{bmatrix} \theta \cos \psi + \theta \sin \psi \\ \theta \sin \psi - \phi \cos \psi \\ 1 \end{bmatrix}
$$

因此,原始模型可以解耦得到三个线性模型,即水平位置通道模型、高度通道模 型和姿态模型。接下来将分别介绍这三个模型。

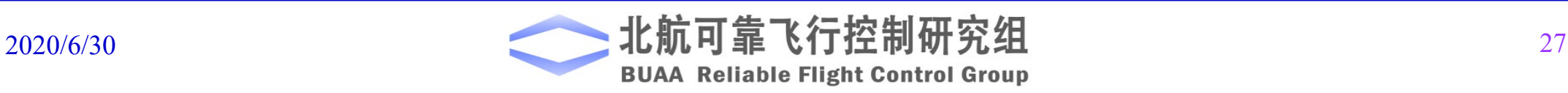

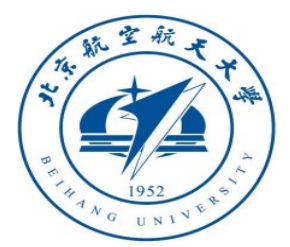

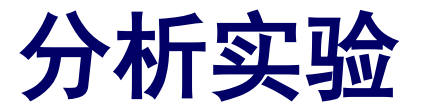

#### (a)水平通道模型

$$
\dot{\mathbf{p}}_h = \dot{\mathbf{v}}_h
$$
\n
$$
\dot{\mathbf{v}}_h = -g\mathbf{A}_{\psi}\mathbf{\Theta}_h
$$
\n
$$
\ddot{\mathbf{\#}} \dot{\mathbf{p}} = \begin{bmatrix} p_x \\ p_y \end{bmatrix}, \mathbf{A}_{\psi} = \begin{bmatrix} \sin \psi & \cos \psi \\ -\cos \psi & \sin \psi \end{bmatrix}, \mathbf{\Theta}_h = \begin{bmatrix} \phi \\ \theta \end{bmatrix}.
$$
\n
$$
\dot{\mathbf{A}} \dot{\mathbf{A}} \dot{\mathbf{A}} + \dot{\mathbf{B}} \dot{\mathbf{B}} \dot{\mathbf{B}} + \mathbf{B} \dot{\mathbf{B}} \dot{\mathbf{A}} \dot{\mathbf{B}} + \mathbf{B} \dot{\mathbf{C}} \dot{\mathbf{C}} \dot{\mathbf{C}} \dot{\mathbf{C}} + \mathbf{B} \dot{\mathbf{C}} \dot{\mathbf{C}}
$$

得到-gA<sub>w</sub>,所以可以认为-gA<sub>w</sub>Oh是输入,而 ph是输出。

(b)高度通道模型  $\dot{p}_z = v_z$  $\dot{v}_z = g - \frac{f}{g}$ *m* (c)姿态模型  $\dot{\mathbf{\Theta}} = \begin{bmatrix} b \\ c \end{bmatrix}$  $J \cdot \overset{b}{\circ} \dot{\omega} = \tau$ 

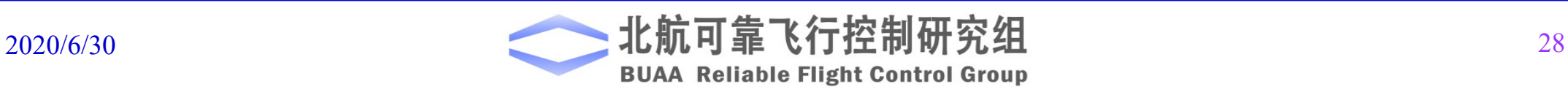

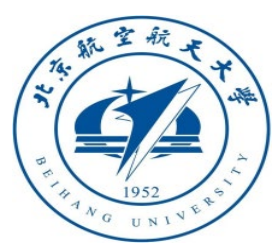

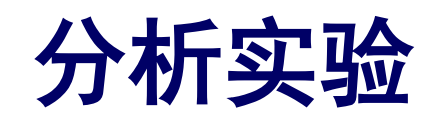

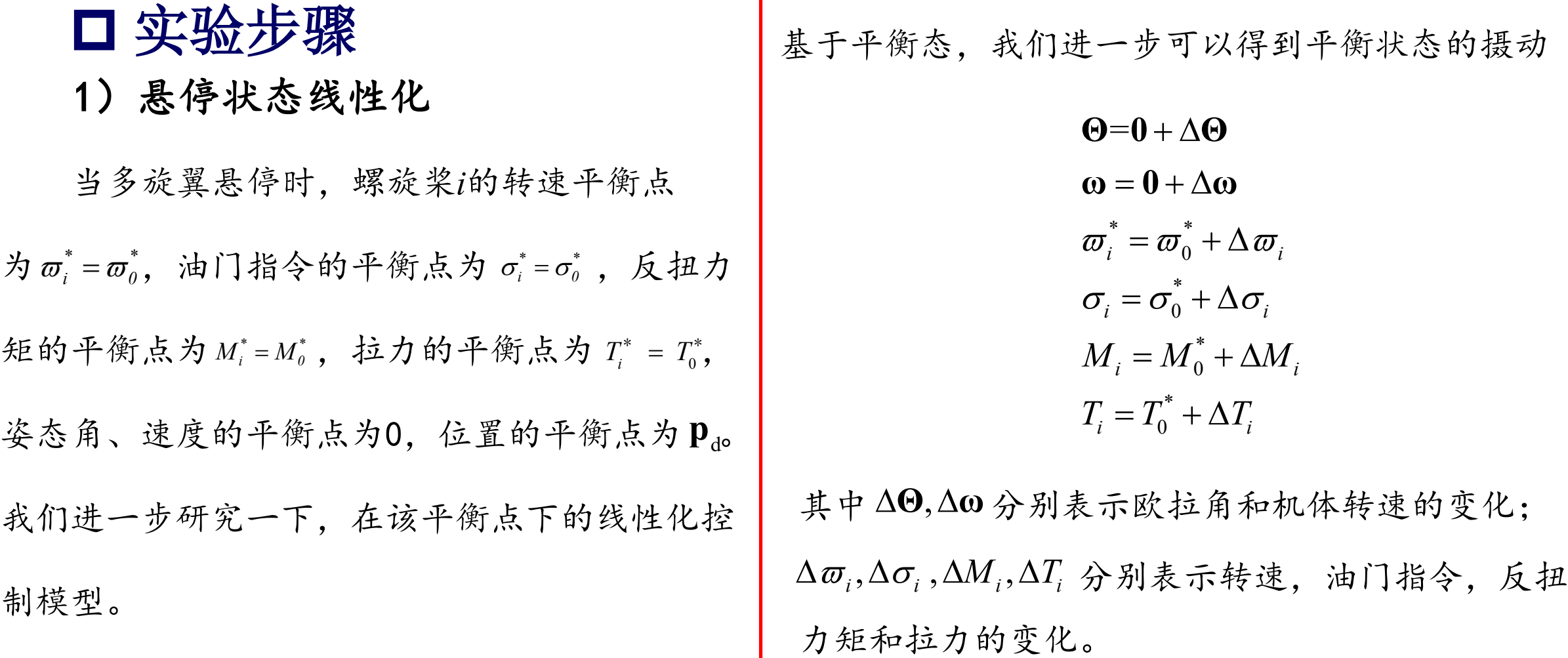

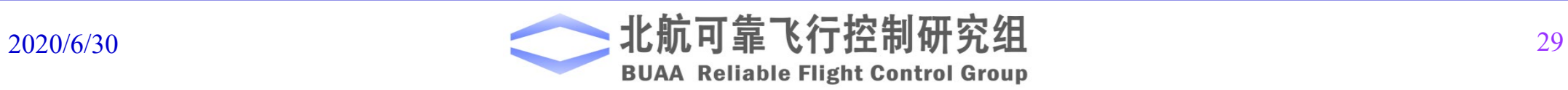

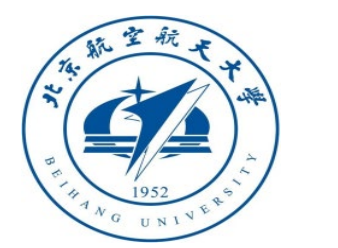

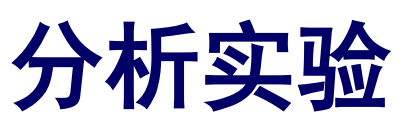

根据"动力单元模型",我们有  $\Delta \varpi_i = \frac{1}{T - 1} C_{\rm R}$ 根据牛顿第三定律,反扭力矩 的大小与电机作用在螺旋桨*i*上的 力矩大小相同,为 进一步 m 1  $I_i = \frac{1}{T_m s + 1} C_R \Delta \sigma_i$  $\Delta \varpi_{i} = \frac{1}{\pi_{i} \Delta \sigma_{i}} C_{R} \Delta \sigma_{i}$ +  $M_i = c_M \varpi_i^2 + J_{\text{dip}} \dot{\varpi}_i^2$ 反扭矩的摄动和拉力可以写为 拉力和力矩摄动模型进一步 可以写为 单个螺旋桨提供的拉力为  $T_i = c_T \varpi_i^2$ \*  $\Delta T^{\vphantom{\dagger}}_i = 2 c^{\vphantom{\dagger}}_\text{T} \Delta \varpi^{\vphantom{\dagger}}_i \varpi^{\vphantom{\dagger}}_i$ \*  $\Delta {M}^{}_{i} = 2 c^{}_{\rm M} \varpi^{*} \Delta \, \varpi^{ }_{i} + J^{}_{\rm RP} \Delta \, \dot{\varpi}^{ }_{i}$  $( 2c_{\rm T}\overline{\omega}_{0}^*$   $\Delta \sigma$   $\Delta M - \frac{C_R ( 2c_{\rm M}\overline{\omega}_{0}^* + J_{\rm RP}S )}{\sigma}$  $\frac{R}{r_m s + 1} \Delta \sigma_i, \Delta M_i = \frac{C_R (2C_M \omega_0)}{T_m s + 1}$  $i = \frac{1}{T} \sum_{i=1}^{T} \frac{\Delta U_i}{i}$  $m^{\mathcal{S}}$  1 1  $\mathcal{I}_m$  $C_R^2 2c_T^{\pi} \bar{\omega}_{0}^*$   $A = A M$   $C_R (2c_M \bar{\omega}_0^* + J_{RP} s)$  $T_i = \frac{C_R \Sigma C_T \omega_0}{T} \Delta \sigma_i$ ,  $\Delta M$  $T_m s + 1$   $T_m s$  $\overline{\omega}_{\alpha}$   $C_R$   $2C_M\overline{\omega}$  $\sigma$ ... $\Delta M =$   $\frac{\Delta M}{\Delta \sigma}$  $+$  $\Delta T_i = \frac{C_R \Sigma C_T \omega_0}{T} \Delta \sigma_i, \Delta M_i = \frac{C_R \Sigma C_R \omega_0}{T} \Delta \sigma_i$  $+1$   $\frac{1}{i}$ ,  $\frac{1}{i}$   $T_m s +$  $\left(2 c_{{}_{\text{M}}} \overline{\omega}_{\text{0}}^{*} + J_{{}_{\text{RP}}} s\right)$ \*  $_{\rm T} \bm{\omega}_0$  $1 + \Delta\theta_2 + \Delta\theta_3 + \Delta\theta_4$ \*  $_{\rm T} \bm \omega_0$  $1^{12}$  $0^{21}$  $0^{3}$   $0^{4}$ \*  $_{\rm T} \bm \omega_0$  $1\quad \Delta \nu_2 \quad \Delta \nu_3 \quad \Delta \nu_4$  $\mathsf{M}^{\boldsymbol{\omega}}\mathsf{0}$   $\cdot$   $\cdot$  RP  $1^{12}$  $0^{2}$   $0^{3}$   $0^{4}$  $\frac{2 c_{\text{\tiny T}} \varpi_{0}^*}{\sqrt{s+1}} (\Delta \sigma_{1} + \Delta \sigma_{2} + \Delta \sigma_{3} + \Delta \sigma_{4})$  $\alpha_x = \sqrt{2d} \frac{C_R C_T \omega_0}{T_m s + 1} (-\Delta \sigma_1 + \Delta \sigma_2 + \Delta \sigma_3 - \Delta \sigma_4)$  $\sigma_y = \sqrt{2d} \frac{\sigma_R \sigma_T \omega_0}{T_m s + 1} (\Delta \sigma_1 - \Delta \sigma_2 + \Delta \sigma_3 - \Delta \sigma_4)$ 2  $(\Delta \sigma_1 + \Delta \sigma_2 - \Delta \sigma_3 - \Delta \sigma_4)$ 1 *R m R m R m R m y*  $C_R^2$  $T_m s$  $C_{R}c$  $T_m s$  $C_{R}c$  $T_m s$  $C_R (2c_M \bar{\omega}_0^* + J_{RP} s)$  $\Delta f = \frac{C_R \Delta C_T \omega_0}{T} (\Delta \sigma_1 + \Delta \sigma_2 + \Delta \sigma_3 + \Delta \sigma_4)$  $d\frac{\sum_{R} C_{\text{T}}\omega_{0}}{T}(-\Delta\sigma_{1} + \Delta\sigma_{2} + \Delta\sigma_{3} - \Delta)$  $d\frac{\sum_{R}C_{\rm T} \omega_0}{T} (\Delta \sigma_1 - \Delta \sigma_2 + \Delta \sigma_3 - \Delta$  $T_m s$ + + + +  $=\frac{C_R \angle C_T \overline{\omega}}{T}$  $\Delta \tau_x = \sqrt{2} d \frac{C_R c_T \varpi}{T}$  $\Delta \tau_{v} = \sqrt{2}d \frac{C_{R}c_{T}\varpi}{T}$  $\Delta \tau_{v} = \frac{N_{\rm A} (1 - N_{\rm A} - 0)}{T_{\rm A} - 1} (\Delta \sigma_{1} + \Delta \sigma_{2} - \Delta \sigma_{3} - \Delta \sigma_{4})$ + **τ**  $\sigma_1 + \Delta \sigma_2 + \Delta \sigma_3 + \Delta \sigma$  $\sigma_1 + \Delta \sigma_2 + \Delta \sigma_3 - \Delta \sigma$  $\sigma_{1}$  –  $\Delta \sigma_{2}$  +  $\Delta \sigma_{2}$  –  $\Delta \sigma$  $\varpi$  $\sigma_1 + \Delta \sigma_2 - \Delta \sigma_3 - \Delta \sigma_1$ □ 实验步骤

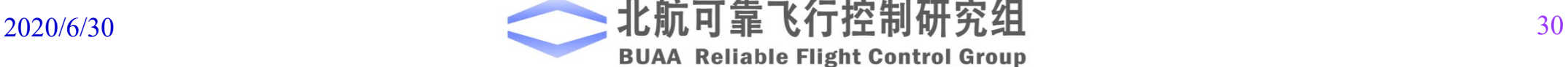

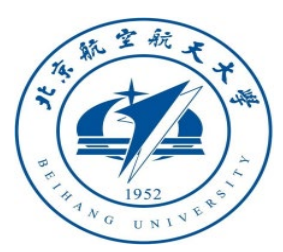

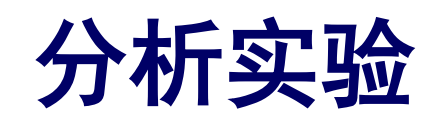

#### 位姿运动学摄动模型分析

在平衡点处对位置模型进行线性化

$$
\begin{bmatrix}\n\Delta p_x \\
\Delta p_y\n\end{bmatrix} = \begin{bmatrix}\n-\frac{g}{s^2} \Delta \theta \\
\frac{g}{s^2} \Delta \phi\n\end{bmatrix}
$$

$$
\Delta p_z = -\frac{\sum \Delta T_i}{m s^2}
$$

则位置动力学摄动模型的传递函数为: \*  $T^{\boldsymbol{\omega}}$ 0 \*  $_{\rm T}$  $\bm{\omega}_0$ 4 \*  $_{\rm T}$  $\bm{\omega}_0$ 2 4 1 1 1 1 2  $\frac{1}{2} g \frac{d C_R c_{\scriptscriptstyle \rm T} \varpi_0^*}{\sigma^2} \frac{1}{4}$ 2  $(T_m s + 1)$ 1 *y x R y m R x m R m x y z*  ${}^{'}C_{_{R}}c$ *T d*  $p_{_X}$   $=$   $-\sqrt{2}g$  $dC_{R}c$  $J_v$   $s^4$   $T_m s$  $T_m s$  $C_{R}c$ *m*  $p_{_{\cal V} =} \sqrt{2g}$ *p*  $J_{\overline{x}}$  *s*  $s^2(T_m s)$  $\varpi$  $\Delta \bar{\tau}$  $\varpi$  $=\sqrt{2g}\frac{dC_RC_T\omega_0}{L} - \frac{1}{4}\frac{1}{T} - \Delta\overline{\tau}$  $\varpi$  $-\frac{2C_RC_T\omega_0}{2\epsilon_0}\Delta\bar{\tau}$ + + +  $\Delta p_x = \Delta$  $\Delta p_z =$ 其中  $\Delta \overline{\tau} = \Delta \sigma_1 + \Delta \sigma_2 + \Delta \sigma_3 + \Delta \sigma_4$ 

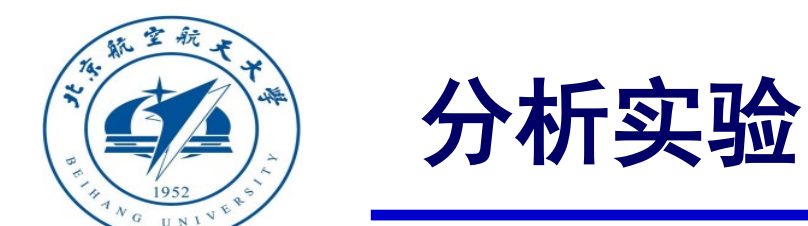

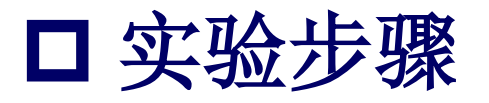

(3)步骤三:分析理论推导与基础实验的一致性

1)分析偏航角变化率响应

偏航角变化率的传递函数如下

$$
\Delta \dot{\psi}\left(s\right) = \frac{C_R \left(2 c_M \varpi_0^* + J_{RP} s\right)}{J_z} \frac{1}{s} \frac{1}{T_m s + 1} \Delta \overline{\tau}_z
$$

可知当增大油门到电机稳态转速参数 $C_{\textrm{\tiny R}}$ , 螺旋桨力矩系数  $c_{_{\textrm{\tiny M}}}$ , 平衡点处的螺旋桨转速 $\bm{\varpi}_0^*$ 时, 偏航角速率响应变快。增大电机响应时间常数 $T_{\rm m}$ ,  $o$ <sub>bZb</sub>轴转动惯量J<sub>z</sub> 偏航角度率响应变慢。 这与基础实验的结论相同。

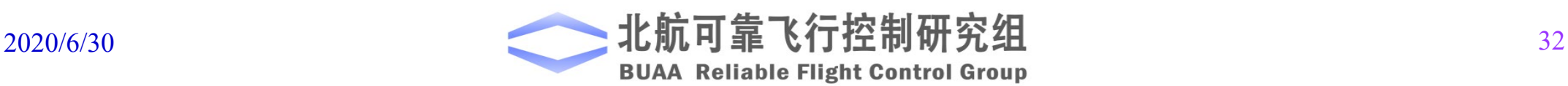

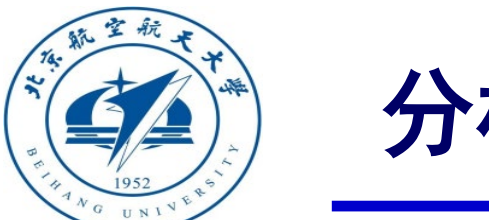

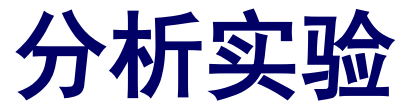

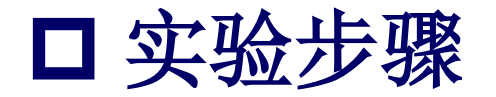

#### 2)分析高度响应

高度的传递函数如下

$$
\Delta p_z = -\frac{2C_R c_T \omega_0^*}{ms^2 (T_m s + 1)} \Delta \overline{\tau}
$$

可知当增大螺旋桨推力系数  $c_{\text{r}}$ 、油门到电机稳态转速参数  $C_{\text{R}}$ , 高度变高。增大质量 m, 高度响应变慢。相应的仿真实验可以留给读者验证。

$$
2020/6/30
$$

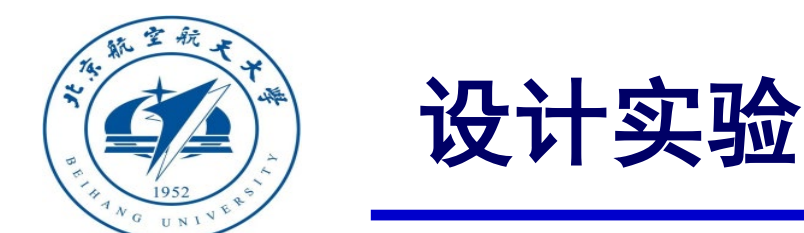

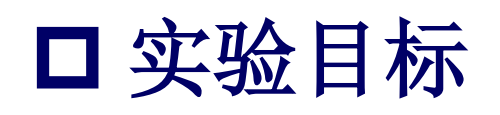

### ■ 已知

**MATLAB 2017b**或以上版本,第五章设计的多旋翼模型,多旋翼飞行评 估网站 **<https://flyeval.com/paper/>** 提供的模型参数。

#### ■ 目标

(1)目标一:在**MATLAB/Simulink**上建立完整的多旋翼飞行器模型。在姿 态模型方面,可以采用四元数模型、旋转矩阵模型,或者欧拉角模型;

(2)目标二:在**FlightGear**中添加四旋翼的三维模型。

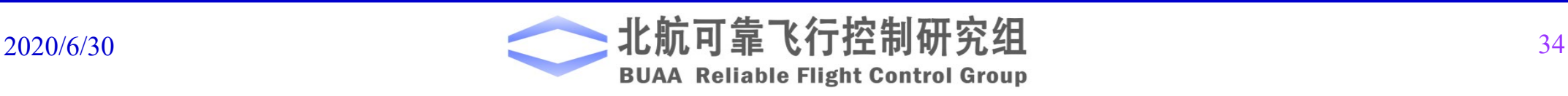

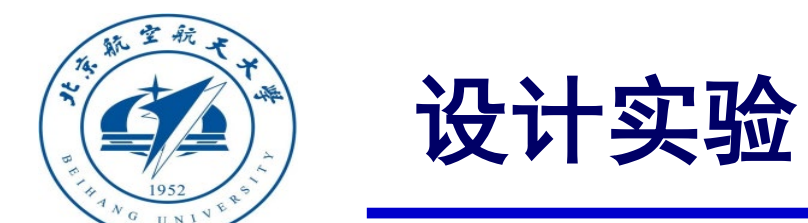

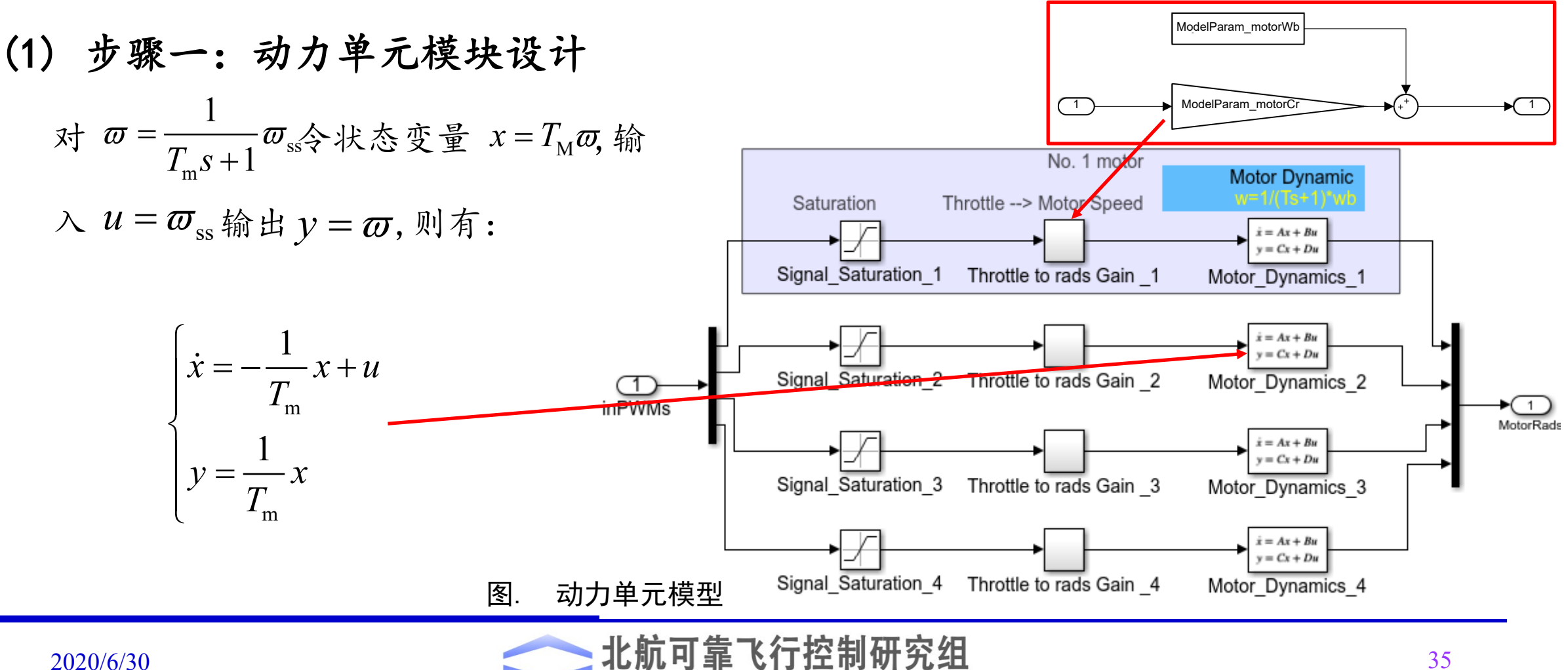

**BUAA Reliable Flight Control Group** 

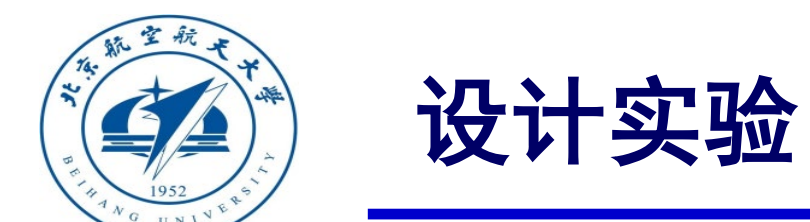

(2) 步骤二:控制效率模块

由式

 $(\varpi_1^2+\varpi_2^2+\varpi_3^2+\varpi_4^2)$  $\left( \varpi _{1}^{2}+\varpi _{2}^{2}-\varpi _{3}^{2}-\varpi _{4}^{2}\right)$ 4  $2 \frac{2}{2} \div 2^2 = 2^2$  $T_1(\omega_1 + \omega_2 + \omega_3 + \omega_4)$ 1 2  $V^2 = 2^2 V^2 = 2^2 V^2 = 2$  $T$   $\gamma$   $\omega_1$   $\gamma$   $\omega_2$   $\gamma$   $\omega_3$   $\gamma$   $\omega_4$ 2  $V^2 = 2$   $V^2 = 2$   $V^2 = 2$  $T \begin{bmatrix} 0 \\ 1 \end{bmatrix}$   $T \begin{bmatrix} 0 \\ 2 \end{bmatrix}$   $T \begin{bmatrix} 0 \\ 2 \end{bmatrix}$   $T \begin{bmatrix} 0 \\ 2 \end{bmatrix}$   $T \begin{bmatrix} 0 \\ 0 \end{bmatrix}$  $\tau_z = c_M \left( \varpi_1^2 + \varpi_2^2 - \varpi_3^2 - \varpi_4^2 \right)$ 2<sub>2</sub><sup>2</sup> $\sqrt{2}$ <sub>2</sub><sup>2</sup> $\sqrt{2}$ <sub>2</sub><sup>2</sup>  $\alpha_x = dc_{\rm T} \left( -\frac{\sqrt{2}}{2} \overline{\omega}_1^2 + \frac{\sqrt{2}}{2} \overline{\omega}_2^2 + \frac{\sqrt{2}}{2} \overline{\omega}_3^2 - \frac{\sqrt{2}}{2} \right)$  $2_{-2}$   $\sqrt{2}_{-2}$   $\sqrt{2}_{-2}$   $\sqrt{2}$  $v_y = dc_{\rm T} \left( \frac{\sqrt{2}}{2} \overline{\omega}_1^2 - \frac{\sqrt{2}}{2} \overline{\omega}_2^2 + \frac{\sqrt{2}}{2} \overline{\omega}_3^2 - \frac{\sqrt{2}}{2} \right)$ *i i*  $f = \sum T_i = c$ =  $=\sum T_i = c_{\text{T}}\left(\varpi_1^2+\varpi_2^2+\varpi_3^2+\varpi_4^2\right)$  $\begin{pmatrix} \sqrt{2} & \sqrt{2} & \sqrt{2} & \sqrt{2} & \sqrt{2} & \sqrt{2} \end{pmatrix}$  $=dc_{\rm T}\Big[-\frac{\sqrt{2}}{2}\bar{\omega}_1^2+\frac{\sqrt{2}}{2}\bar{\omega}_2^2+\frac{\sqrt{2}}{2}\bar{\omega}_3^2-\frac{\sqrt{2}}{2}\bar{\omega}_4^2\Big]$  $(2 \t2 \t2 \t2 \t3)$  $(\sqrt{2} \,, \sqrt{2} \,, \sqrt{2} \,, \sqrt{2} \,, \sqrt{2} \,.$  $= dc_{\rm T} \left[ \frac{\sqrt{2}}{2} \overline{\omega}_1^2 - \frac{\sqrt{2}}{2} \overline{\omega}_2^2 + \frac{\sqrt{2}}{2} \overline{\omega}_3^2 - \frac{\sqrt{2}}{2} \overline{\omega}_4^2 \right]$  $(2 \t2 \t2 \t3)$  $\tau = ac_{\tau}$  |  $-\overline{\omega}_{1}$  +  $-\overline{\omega}_{2}$  +  $-\overline{\omega}_{3}$  -  $-\overline{\omega}_{3}$  $\tau = ac_{\tau}$  =  $\overline{\omega}$ ,  $\overline{\omega}$  =  $\overline{\omega}$ ,  $\overline{\omega}$ ,  $\overline{\omega}$ ,  $\overline{\omega}$ ,  $\overline{\omega}$ 

可得螺旋桨产生的力和力矩,并加入空气阻力和力

矩, "控制效率模块"搭建如右所示框图。

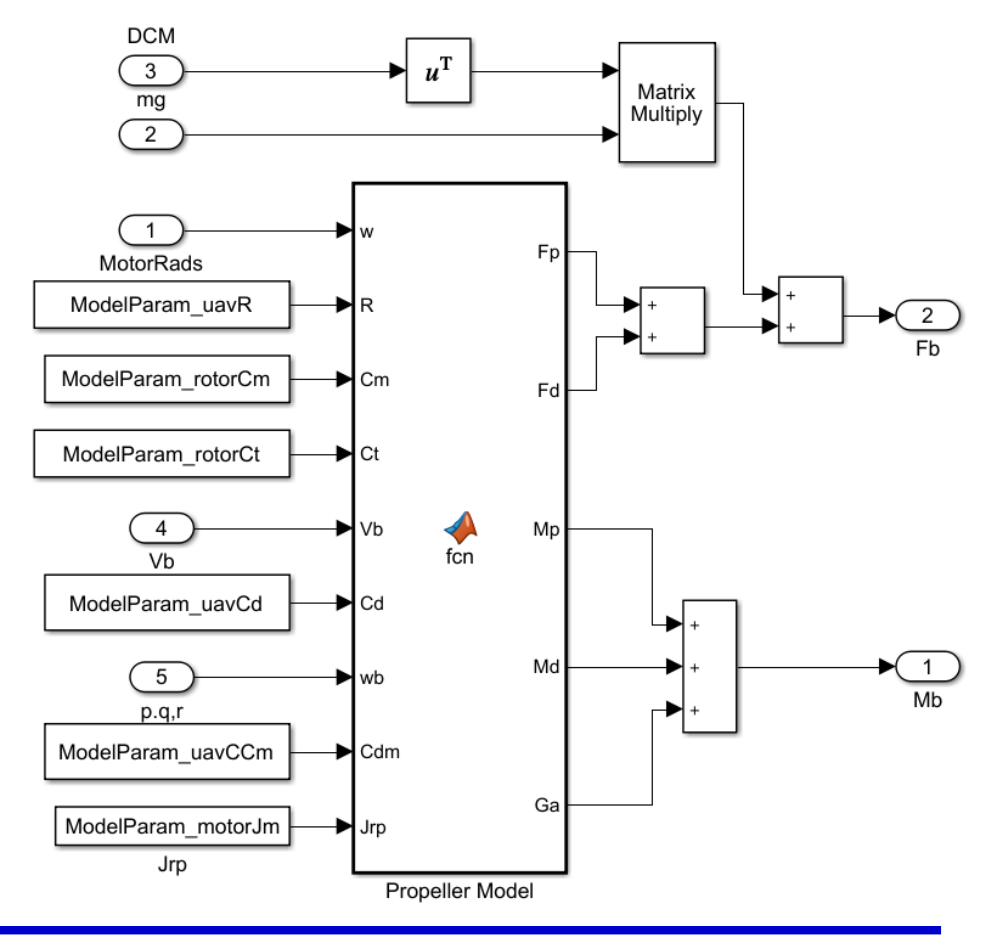

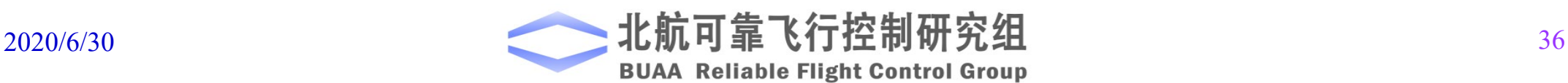

图. 控制效率模型

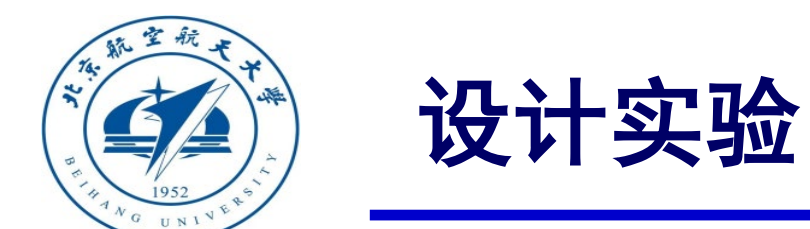

(3)步骤三:刚体动力学模块设计

根据式

$$
\mathbf{J} \cdot {}^{b} \dot{\mathbf{\omega}} = -{}^{b} \mathbf{\omega} \times (\mathbf{J} \cdot {}^{b} \mathbf{\omega}) + {}^{b} \mathbf{M}
$$

$$
{}^{b} \dot{\mathbf{v}} = -\begin{bmatrix} {}^{b} \mathbf{\omega} \end{bmatrix}_{x} {}^{b} \mathbf{v} + {}^{b} \mathbf{F}/m
$$

搭建姿态动力学模型和运动动力学模型 如右图所示。

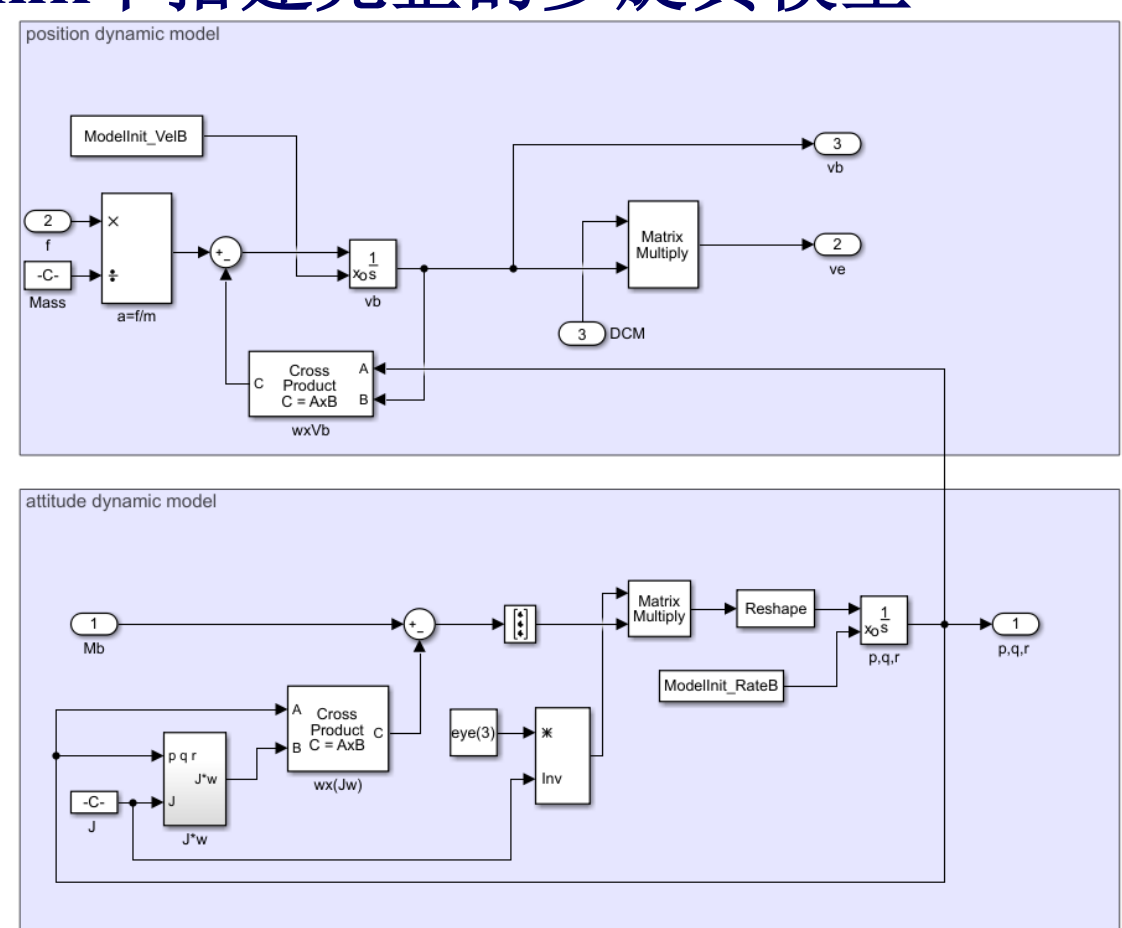

图. 位置动力学模块和姿态动力学模块

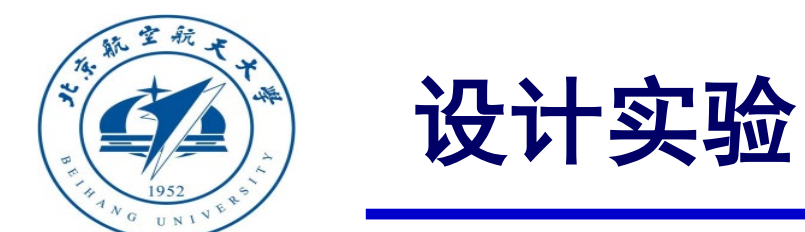

#### (4)步骤四:刚体运动学模块  $\begin{array}{c}\n\boxed{2}\n\end{array}$  $\bigstar$   $\bigcirc$ ve 根据式 ModelInit PosE  $e^{\cdot} \dot{\mathbf{p}} = e^{\cdot} \mathbf{v}$ Quaternions  $\overline{1}$ normalization Reshape 1 par qdot  $\sum_{\infty}$   $\frac{1}{s}$ fcn T b  $\dot{q}_0 = -\frac{1}{2} \mathbf{q}_{\mathrm{v}}^{\mathrm{T}} \cdot {}^{\mathrm{b}} \boldsymbol{\omega}$  $\begin{array}{c} \begin{array}{c} 3 \end{array} \end{array}$  $0 - \gamma V$ fcn **DCM** 2 Quaternions model ! ∙ ∏ Quaternion to rotation matrix 1 ModelInit\_AngEuler  $(q_{0}I_{3}+[\mathbf{q}_{v}]_{_{\times}})^{b}$  $\dot{\mathbf{q}}_{v} = \frac{1}{2} \left( q_0 \mathbf{I}_3 + \left[ \mathbf{q}_{v} \right]_{v} \right)$   $^{\mathrm{b}} \boldsymbol{\omega}$ fcn  $v = 2(90-3)$  [9 $v$  $2^{(40-3)}$  Laves Euler angle to quaternion  $\overline{1}$ fcn Euler

搭建刚体动力学模型,如右图所示。

图. 姿态运动学模块

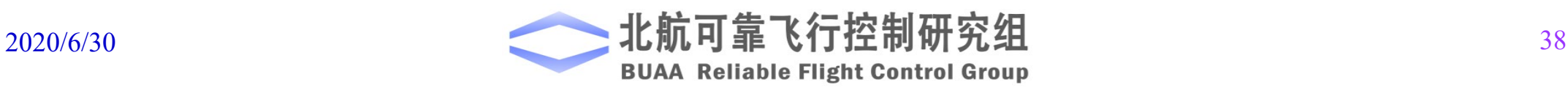

Quaternion to Euler

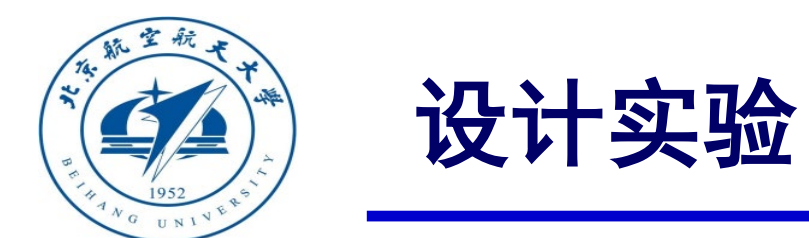

(5)模型建立

将上述模型封装成子模块,刚体 控制模块、动力单元模块和控制效率 模块连接情况如右图所示。

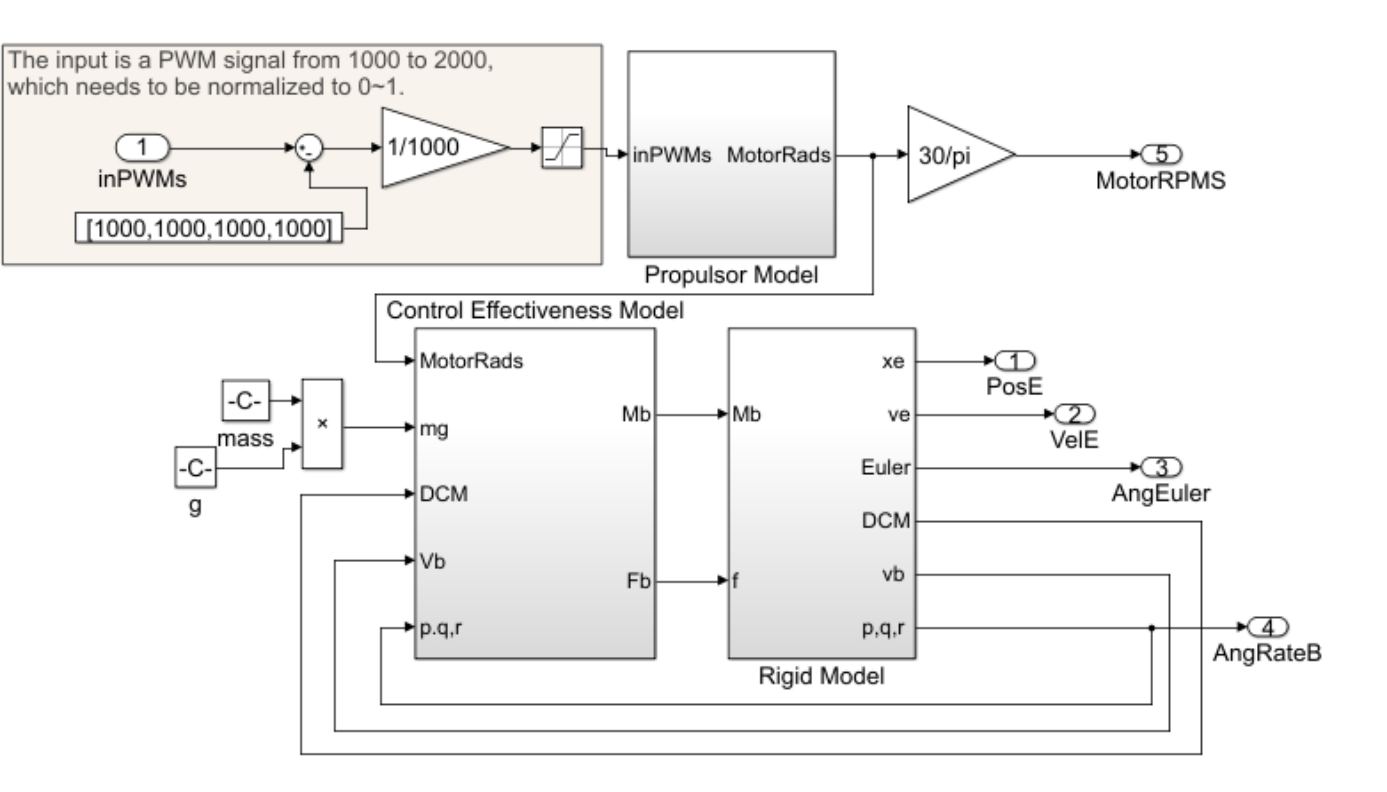

图.刚体控制模块、动力单元模块和控制效率模块连接情况

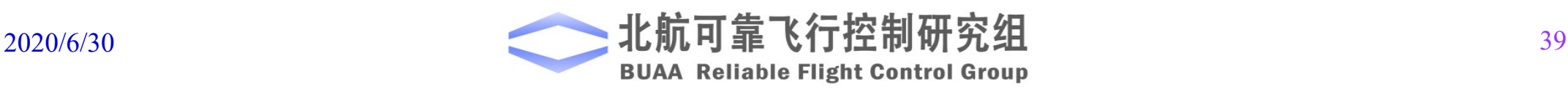

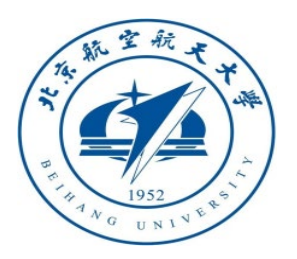

设计实验

## 实验目标二:在**FlightGear**中添加四旋翼的三维模型

(1)步骤一:建立三维模型

■ 使用AC3D软件绘制四旋翼模型。绘制简单 的示意模型,如下图所示。 ■螺旋桨位置参数如下表所示。 表. 螺旋桨位置参数

Fle Edit Views Object Surface Vertex 2D 3D Tools Help All None Dup Cut Copy Paste 50% 200% -10% +10% Subdiv + Subd 8899 B 螺旋桨名称 | 坐标 X 0.000 Y -0.078 Z -7.634 GOUT  $+ 1$   $- 1$  $X \qquad \qquad Y \qquad \qquad Z$ 1.0 1.0 **propeller1** 0 7.5 Size to  $0.0 0.0$  $1$   $\rightarrow$   $\rightarrow$   $\rightarrow$ Scale **propeller2** 7.5 0 1 Lock Sel Unsel Nor Set Surface Type ooth Hat 15 **propeller3** 0 -7.5 1 xtrude Numeric  $12345$ **propeller4** -7.5 0 1

图. 四旋翼示意模型

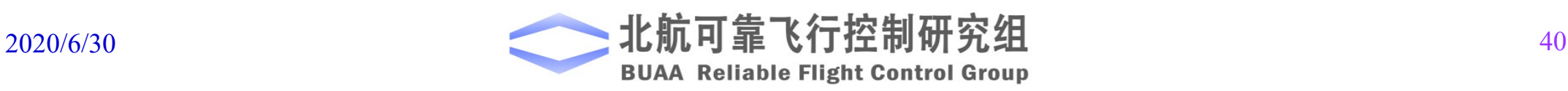

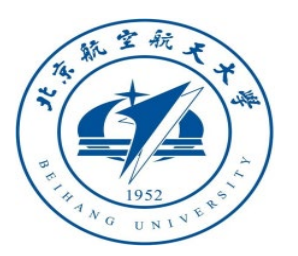

# 设计实验

# 实验目标二:在**FlightGear**中添加四旋翼的三维模型

#### (2)配置参数

编写myownUAV-set.xml配置文件和myownUAV.xml文件

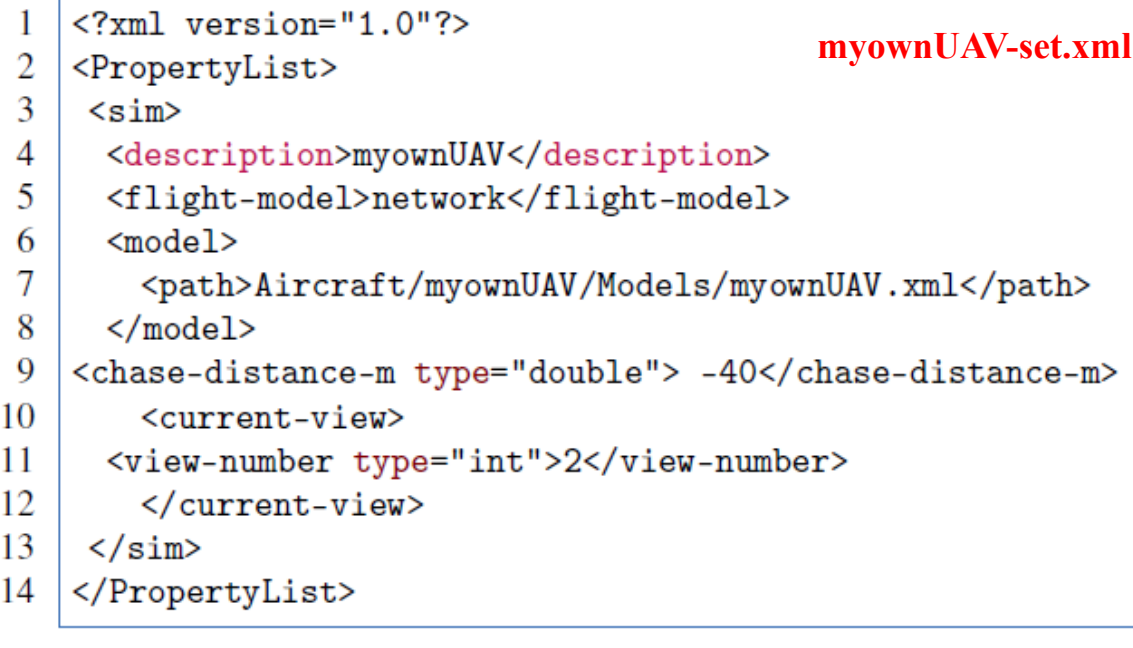

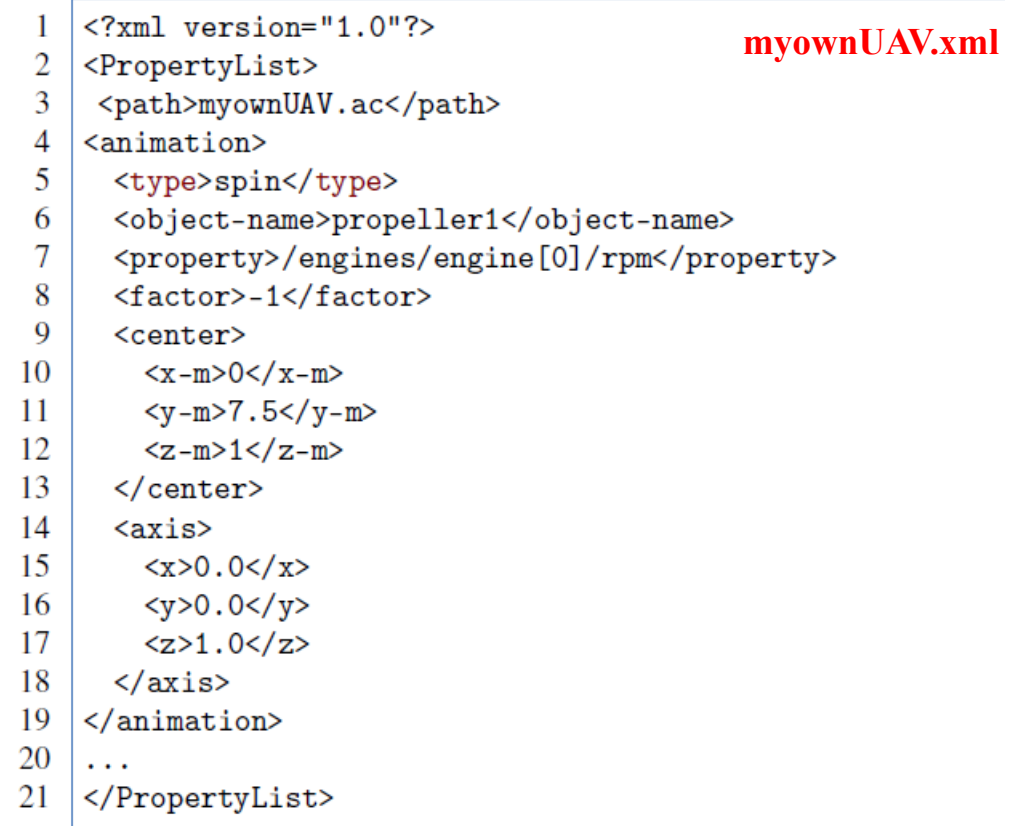

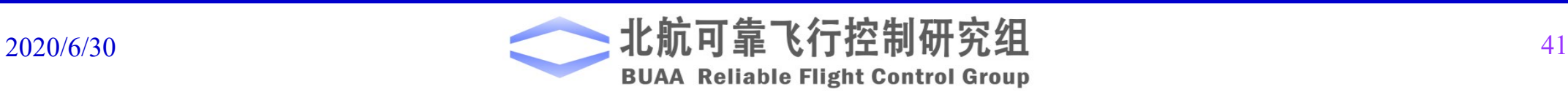

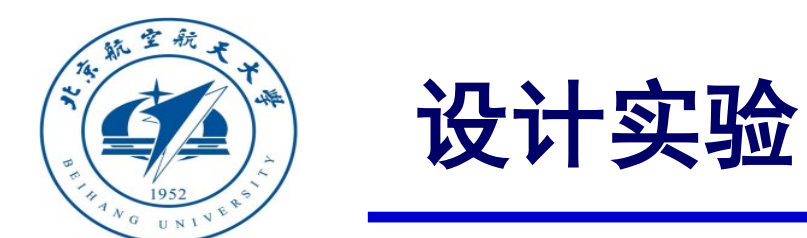

# 实验目标二:在**FlightGear**中添加四旋翼的三维模型

- (3)步骤三:放置模型和配置文件
	- 建立文件夹myownUAV

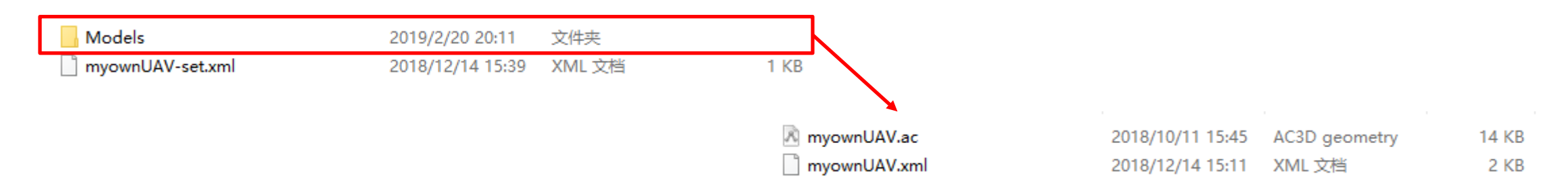

#### 将整个文件复制到FlightGear安装路径下的"\data\Aircraft"文件夹下。

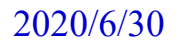

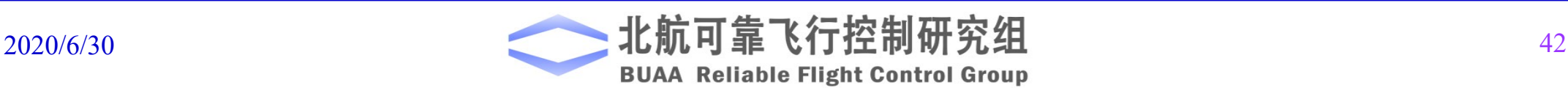

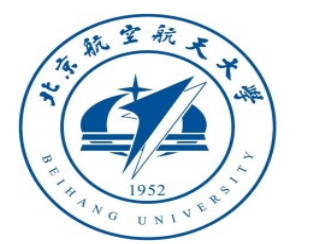

# 设计实验

# 实验目标二:在**FlightGear**中添加四旋翼的三维模型

#### (4)步骤四:使用**MATLAB**驱动**FlightGear**

在运行FlightGear之前,要先双击 "Generate Run"模块,打开后设置脚本名 称、FlightGear位置、模型名称、端口、飞行 机场背景等以后,点击"Generate Script"在 MATLAB工作目录下生成一个脚本,使用文 本编辑器打开脚本,做如下修改:

① -start-date-lat 后面的时间改为 2004:06:01:01:00:00

②找到"freeze",将前面的"enable"改 为"disable"。修改完成后,运行这个脚本, 如何对MATLAB进行仿真即可实现MATLAB 动力学模型驱动FlightGear三维模型飞行。

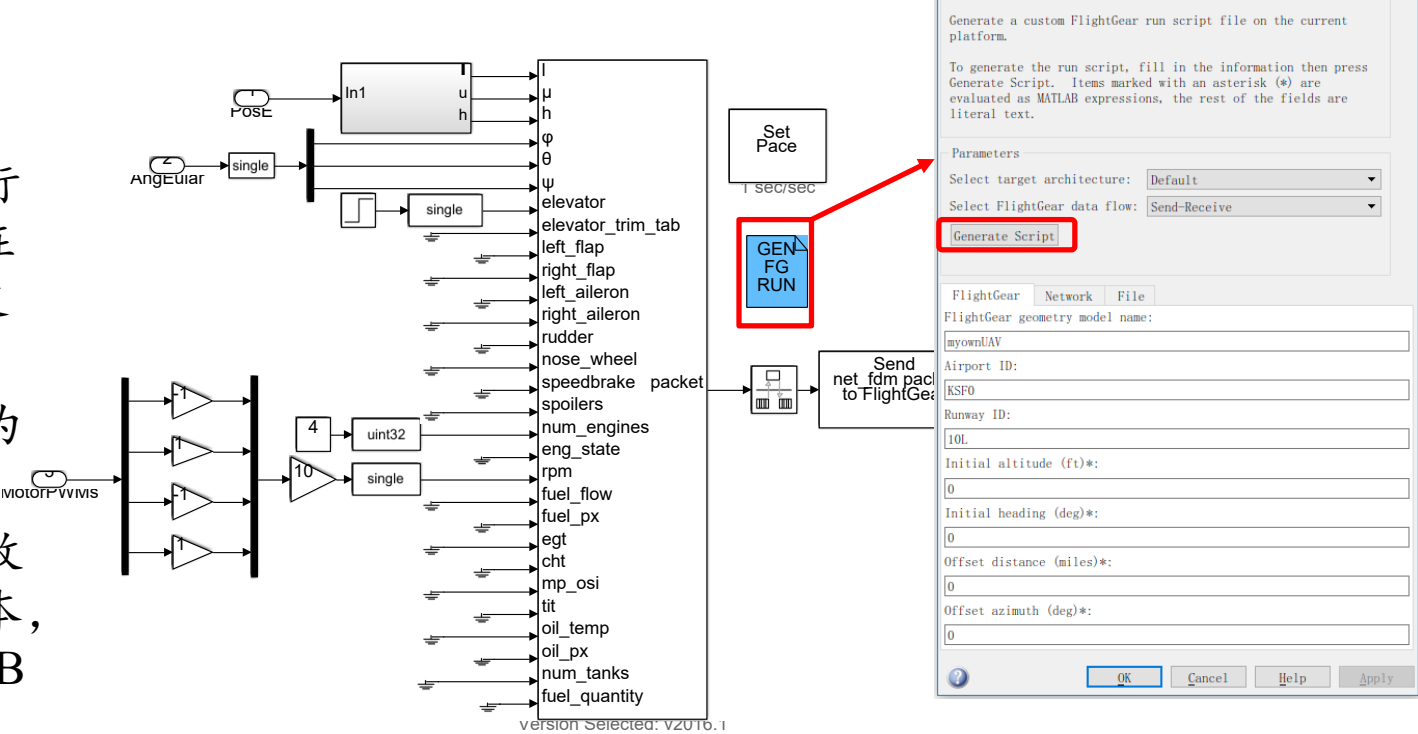

#### 图. FlightGear参数配置

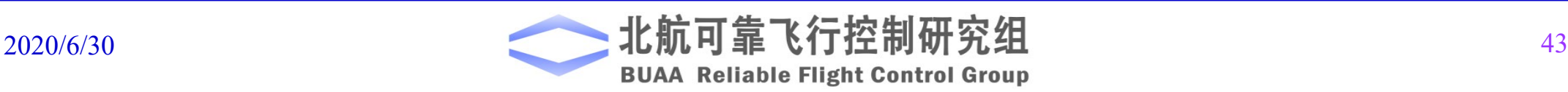

Block Parameters: Generate Run Script Generate FlightGear Run Script

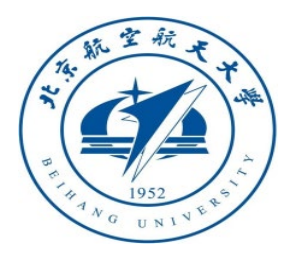

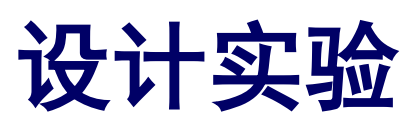

# □ 注意事项

如FlightGear中显示的背 景昏暗,或者需要调节多视 野,可在FlightGear软件中进 行设置。 选择菜单栏 "Environment" ,在下拉菜 单中选择"Time Setting", 可以看到右图所示画面,在 右侧选择时间为"noon" 。

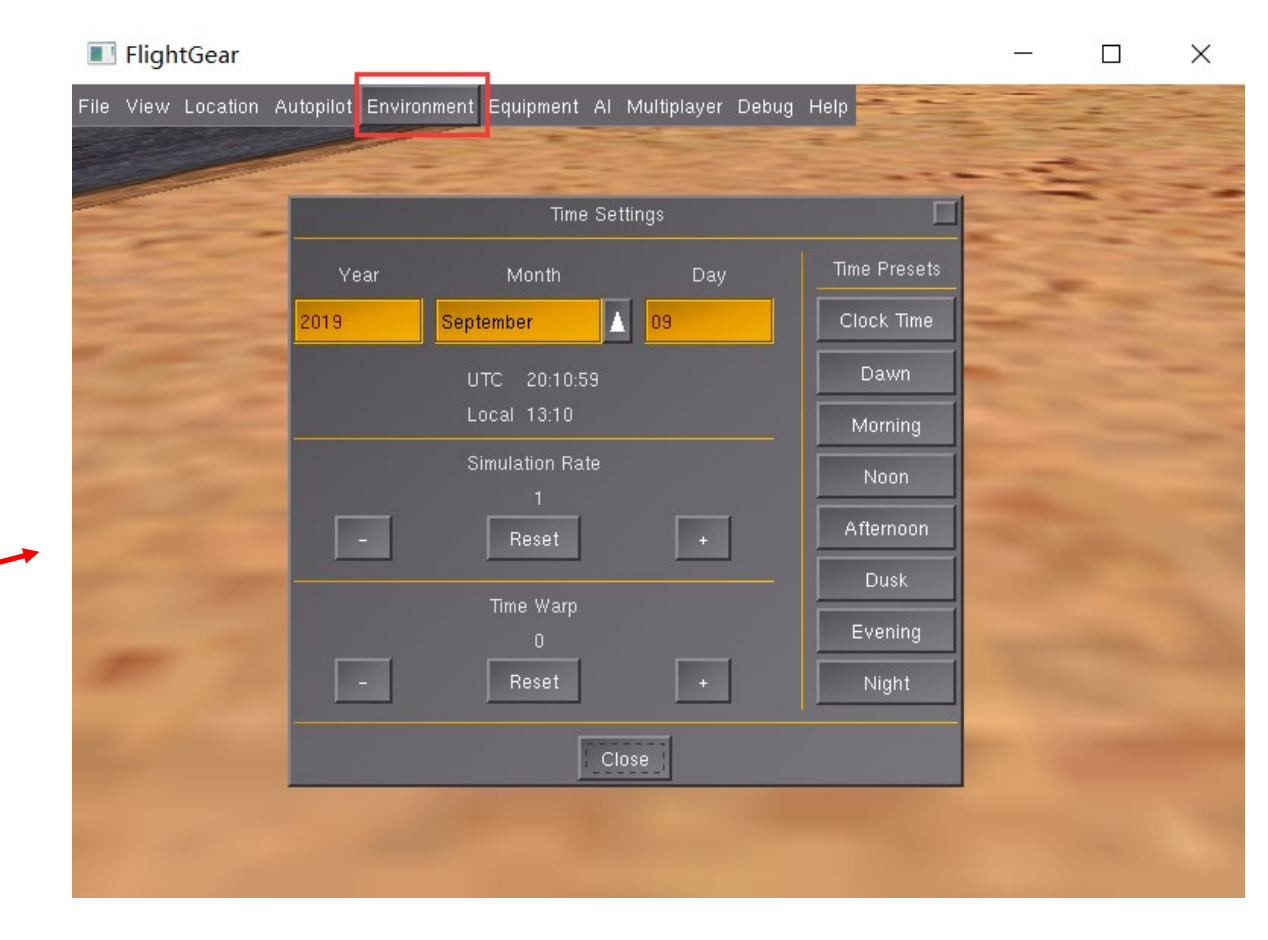

图. FlightGear中设置时间

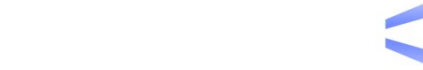

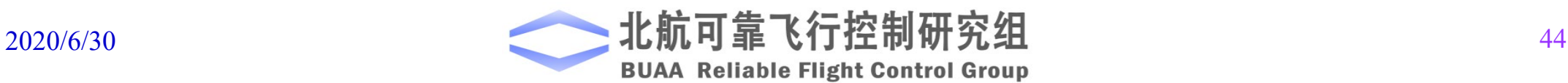

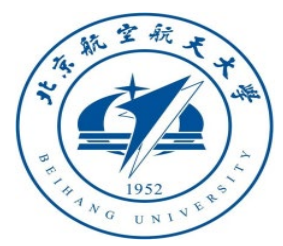

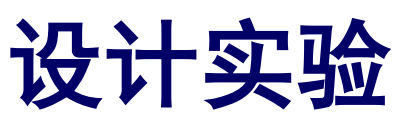

□ 注意事项

在菜单中选择"View", 然后选择 " Adjust View Position" ,如右图所示。调节 图中三个标志即可调节观察多旋 翼的角度和远近。

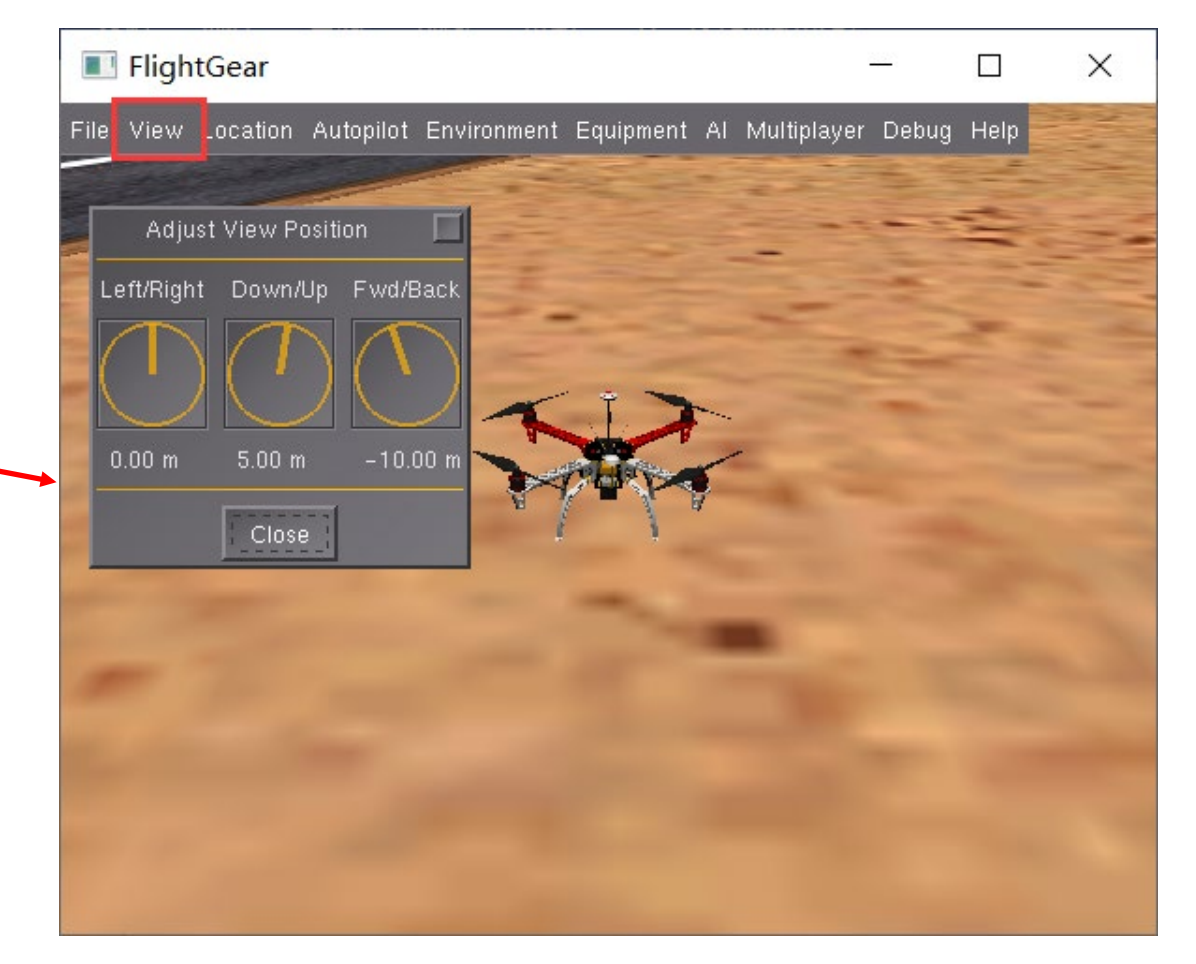

图. FlightGear中设置视野

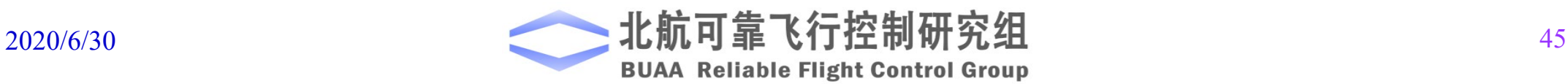

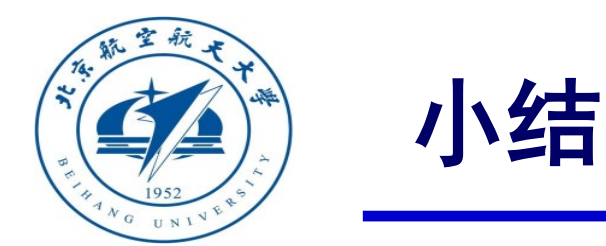

- (1)多旋翼的刚体模型可分为刚体运动学模型、刚体动力学模型、控制效率模型和动力单元 模型。
- (2)运动学与质量和受力无关,输入为速度、角速度,输出为位置和姿态。动力学建模既涉 及力又涉及运动,使用牛顿第二定律及欧拉方程,并考虑到机体坐标系和地球坐标系间的旋 转矩阵。
- (3)在多旋翼悬停的平衡点附近时,俯仰角和滚转角都很小,进行线性化处理,可大大简化 模型中的方程。本实验分析了不同参数对偏航角速度和高度的影响,结论与基础实验一致。
	- (4)后续的控制相关实验(第九章和第十章的实验)要基于本章建立的模型。

如有疑问,请到**https://rflysim.com**查询更多信息。

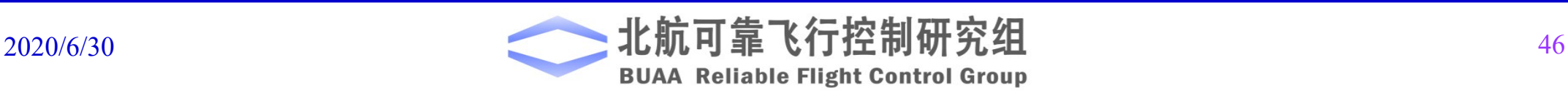

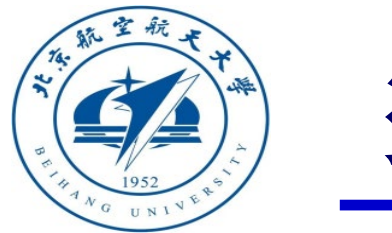

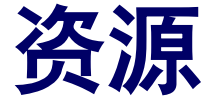

- 本课程的所有课件、视频和源码将会发布在官方网站:**<https://rflysim.com/zh>**
- 更详细的内容可以参考我们的教材:全权**,** 戴训华**,** 王帅著**.** 《多旋翼飞行器设计 与控制实践》**.** 北京**:**电子工业出版社**. 2020**
- 扫二维码关注可靠飞行控制研究组公众号 **buaarfly (**文章、资讯等**)**
- 多旋翼控制实践课程交流**QQ**群**: 951534390 (**答疑、资料分享等**)**
- 如果遇到任何问题,也可以在我们的**Github**页面查找答案或提问

**<https://github.com/RflySim/RflyExpCode/issues>**

• 针对无人机**/**无人车的视觉**/**集群**/AI**等顶层控制算法的快速开发与 验证,**RflySim**同时推出了高级版平台和课程,请访问我们的网站了解更多

**[https://rflysim.com/zh/4\\_Pro/Advanced.html](https://rflysim.com/zh/4_Pro/Advanced.html)**

• 我们的官方联系邮箱是:**[rflysim@163.com](mailto:rflysim@163.com)**

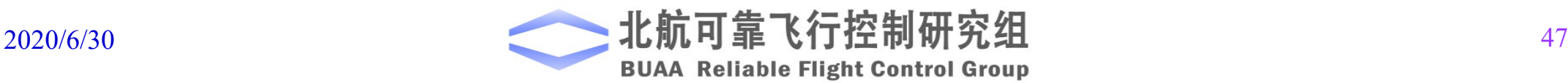

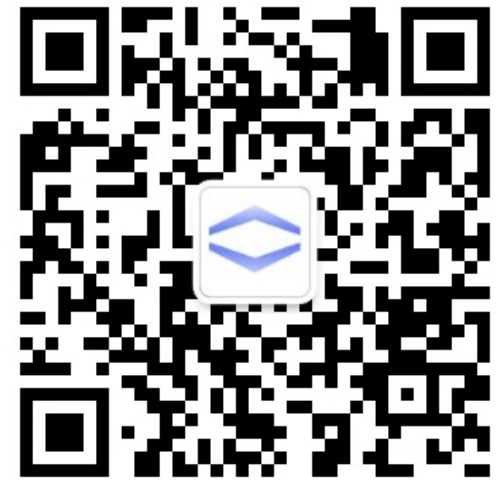

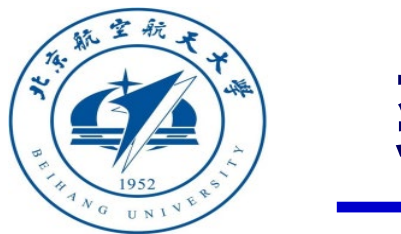

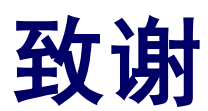

#### 感谢控制组同学

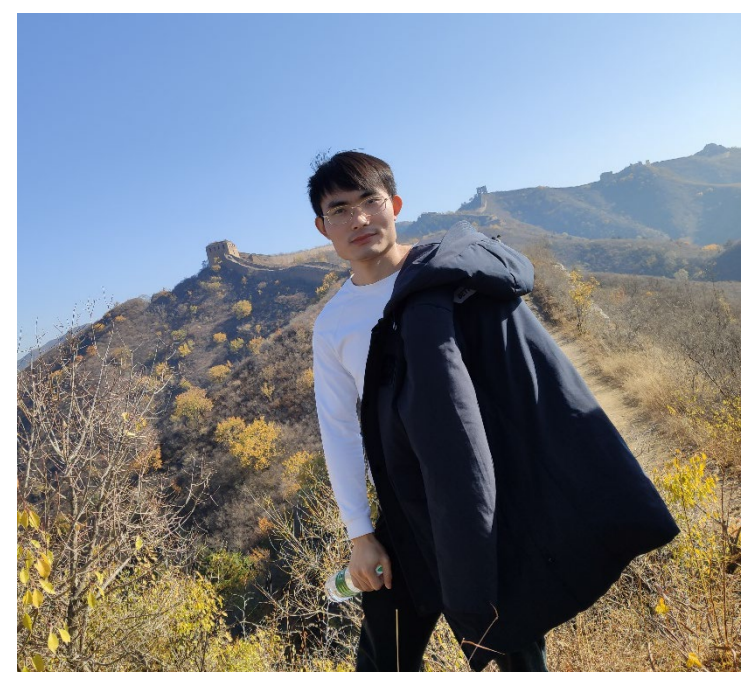

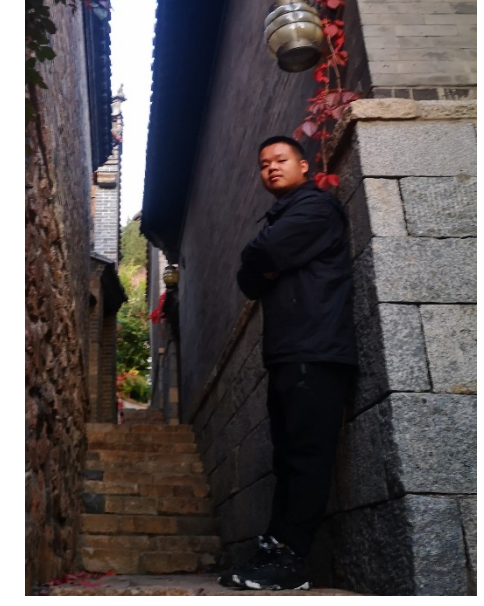

王帅 子俊清

为本节课程准备做出的贡献

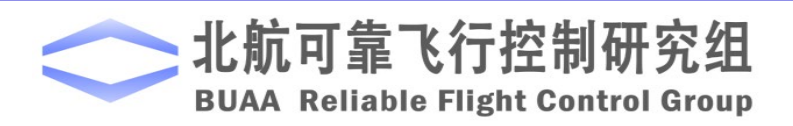

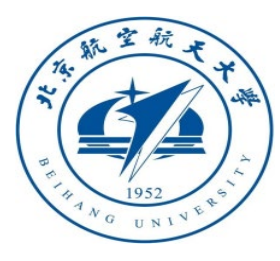

# 2020/6/30 <sup>49</sup> <sup>谢</sup> 谢!

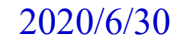

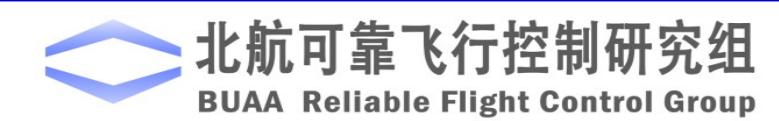